#### КОМИТЕТ ОБРАЗОВАНИЯ АДМИНИСТРАЦИИ МО ПЛАВСКИЙ РАЙОН ОБРАЗОВАНИЯ ПЛАВСКИЙ РАЙОН

**Муниципальное бюджетное учреждение дополнительного образования муниципального образования Плавский район «Дом детского творчества»**

Рассмотрена на заседании педагогического совета Протокол от 01.09.2023 № 1 Секретарь:

Утверждаю Приказ по Плавский Директору  $\sqrt{40}$  МО •» от 01.09.2023 № 66 Е.А. Умнова  $\Delta$  o $_{\beta}$  (

орче

<'"0 \*

\*

# **Дополнительная общеобразовательная (общеразвивающая) программа технической направленности**

**«Мы и компьютер»**

**Возраст учащихся: 6-7 лет**

**Срок реализации: 1 год (72 часа)**

**Лвтор-составитель: Федотова Ирина Ивановна**  педагог дополнительного образования

**Плавск, 2023 год**

#### Раздел 1. Комплекс характеристик программы

#### $1.1.$ Пояснительная записка:

Дополнительная общеобразовательная общеразвивающая  $\mathbf{H}$ грамма «Мы и компьютер» (далее – Программа) реализуется в соответствии с технической направленностью образования, так как ориентирована на формирование познавательных, конструкторских и творческих способностей обучающихся.

Программа предназначена для обучения детей старшего дошкольного возраста основам информатики. В содержании программы отражаются актуальные направления приобщения старших дошкольников к цифровой среде на деятельностной основе. Наличие у детей знаний основ информатики детьми дошкольного возраста, умений использовать цифровые ресурсы способствуют решению практических задач.

Реализация Программы в своем содержании охватывает несколько обобластей: разовательных речевую, познавательную, социальнокоммуникативную, и используется в организованной образовательной деятельности в соответствии с тематическим планом.

Актуальность программы обусловлена прочным вхождением компьютерных технологий во все сферы человеческой деятельности. Умение грамотно взаимодействовать с компьютерными технологиями становится неотъемлемой частью информационной культуры человека. Отличительными особенностями современных IT-технологий является доступность, удобный и понятный (интуитивный) интерфейс, возможность широкого доступа к любой справочной информации по интересующему вопросу, легкость в освоении. Современные дети легко делают первые самостоятельные шаги в плане изучения смартфонов, без проблем находят необходимую информацию в сети Интернет. Однако, в Сети не существует разделения на качественную и не качественную информацию, а ребенок не может самостоятельно разобраться, какая информация ему действительно принесет пользу в будущем, а какая несет скрытую угрозу и может оказать отрицательное воздействие на его

психоэмоциональную, интеллектуальную сферы, а то и вовсе принести вред его здоровью. В связи с этим возникает необходимость обучения грамотной и профессиональной работе с компьютерными технологиями, начиная с дошкольного возраста. Программа рассчитана на детей 6-7 лет.

Программа определяет цели и задачи реализации, возрастные особенности и динамику развития интеллектуальных способностей детей, планируемые результаты освоения детьми содержания Программы, особенности организации образовательного процесса, содержание, примерное тематическое планирование. Программа разработана на основе системно-деятельностного подхода. Личностное развитие ребенка обеспечивается путем освоения азов информатики.

#### Отличительные особенности программы

Программа разработана с учётом специальной литературы и собственного педагогического опыта. Уровень программы: базовый. Язык обучения - русский.

Содержание занятий на каждом году обучения подобрано с учётом и соблюдением следующих принципов:

- объективности, научности
- связи теории с практикой
- последовательности, систематичности
- поэтапного углубления знаний
- доступности при необходимой степени трудности
- комплексного развития
- наглядности, разнообразия методов
- активности обучаемых

- прочности усвоения знаний, умений и навыков в сочетании с опытом творческой деятельности

- совместного творческого поиска и взаимодействия
- личностной оценки каждого ребёнка без сравнения с другими детьми
- связи с общеобразовательными предметами

- развивающего обучения

- принцип метапредметных связей.

Образовательные области программы: речевая, познавательная, социально-коммуникативная, а также культура и изобразительное искусство.

#### Педагогическая целесообразность программы

Год создания программы - 2023. В процессе реализации планируется ежегодно корректировать программу.

Содержание программы способствует развитию познавательных психических процессов обучающихся, таких как внимание, мышление, память, воображение, восприятие. Поэтому большое внимание в ходе реализации программы уделяется работе со специальными компьютерными программами, способствующими развитию этих качеств.

Педагогическая целесообразность программы определяется возможностью использования разнообразных методов, форм организации занятий, комплекса разнообразных принципов. В основу обучения положен принцип активизации познавательной мотивации, используются элементы проблемного обучения. Кроме того, содержание программы способствует формированию в сознании ребенка целостной картины мира.

#### Основания для разработки и обновления программы:

- Федеральный закон от 29.12.2012 № 273-ФЗ «Об образовании в Российской Федерации» с изменениями и дополнениями;

- Письмо «О гигиенических требованиях к максимальной нагрузке на детей дошкольного возраста в организованных формах обучения» от 14.03.2000г. № 65/23-16;

- Постановление Главного государственного санитарного врача РФ от 28 сентября 2020г. №28 «Об утверждении санитарных правил СП 2.4.3648-20 «Санитарно-эпидемиологические требования к организациям воспитания и обучения, отдыха и оздоровления детей и молодежи»»;

- Постановление Главного государственного санитарного врача РФ от 28.01.2021 № 2 об утверждении санитарных правил и норм СанПиН 1.2.3685 21 «Гигиенические нормативы и требования к обеспечению безопасности и

(или) безвредности для человека факторов среды обитания»;

- Приказ Министерства просвещения Российской Федерации от 27.07.2022 № 629 "Об утверждении Порядка организации и осуществления образовательной деятельности по дополнительным общеобразовательным программам"

- Приказ Министерства образования и науки Российской Федерации от 17 октября 2013г. № 1155 «Об утверждении федерального государственного образовательного стандарта дошкольного образования» с изменениями и дополнениями;

- письмо министерства образования Тульской области от 23.04.2021 № 1610/4488 «О реализации проекта «Современные дети».

- Конвенция о правах ребёнка

- Концепция развития дополнительного образования детей на период до 2030 года (утверждена распоряжением Правительства Российской Федерации от 31 марта 2022 года № 678-р)

- Устав МБУ ДО МО Плавский район «ДДТ»

- Письмо Минобрнауки РФ от 18 ноября 2015 г. «Методические реко-

мендации по проектированию дополнительных общеразвивающих программ (включая разноуровневые программы)».

Темы учебного курса могут быть сокращены или расширены. Возможна корректировка программы.

Адресат программы обучающиеся в возрасте  $6 - 7$  лет.

### Возраст обучающихся, которым адресована программа

Программа реализуется с учётом учебно-воспитательных условий и возрастных особенностей обучающихся. Содержание программы соответствует и рекомендовано обучающимся в возрасте  $6 - 7$  лет.

Особенностью развития ребенка в старшем дошкольном возрасте является познание окружающего мира сквозь призму жизни его семьи. Семья как первичная ячейка общества - самое близкое окружение ребенка. Семейные ценности, культура и традиции формируют основу значимых для ребенка духовно-нравственных и культурных ценностей. Взаимоотношения в семье, взаимопомощь членов семьи, проявление взрослыми членами семьи своего отношения к окружающим людям, месту, где они родились и живут, оказание ребенком посильной помощи взрослым влияют на формирование у него представлений о семейном укладе, о месте человека в общественных отношениях.

Одним из первых общественных институтов, с которым сталкивается ребенок после семьи, является дошкольная организация, где он встречается с детьми и взрослыми из различных социальных, этнических и культурных сред, имеющих различные привычки, убеждения, ценности. Первый опыт такого взаимодействия позволяет ребенку стать социально компетентным, готовым к расширению своих контактов в социуме.

По мере взросления ребенок знакомится с социокультурной средой своего населенного пункта (района, города), с другими общественными институтами (поликлиникой, больницей, магазином, дорожной полицией и т. д.), с культурными, историческими и религиозными институтами и памятниками. Ребенок получает информацию о том, что было раньше и что есть теперь, познает ценность прошлого и настоящего, традиций и перемен. Он учится уважать других людей, их ценности, достоинство, обычаи. Это социокультурное многообразие помогает ребенку познакомиться с историей родного края, ощутить эмоциональную привязанность к родине и осознать себя как часть большого, разнообразного мира, о котором он может узнать еще больше.

Первичное понимание общественных институтов, их значения и устройства, значения правил и законов опирается на опыт участия ребенка в жизни дошкольной образовательной организации и семьи и тесно связано с социально-коммуникативным развитием и реализацией принципа участия. Участвуя в народных праздниках, готовясь к ним, узнавая традиции своей семьи, ребенок занимается различными видами искусства: учит песни, мастерит поделки, слушает сказки и рассказы об истории родного края, своей малой и большой родины. Это перекликается с художественно-эстетическим и речевым развитием. С этими образовательными областями также связаны

различные экскурсии, посещение музеев и т. п. Знакомство детей с культурой и историей родного края, страны, мира неразрывно связано с познавательными процессами в других направлениях - природном, техническом, экологическом.

Ребенок старшего дошкольного возраста активно осваивает окружающий мир. Это становится возможным благодаря пластичности нервной системы, интенсивному созреванию мозжечка, подкорковых образований, коры головного мозга, завершению дифференциации центров ассоциативных зон, улучшению механизма сопоставления слова с воспринимаемой действительностью, развитию кинестетического контроля. В этом возрасте происходит активное развитие психических познавательных процессов - памяти, внимания, мышления, развивается способность управлять своим поведением.

Серьезными достижениями в развитии волевой сферы становятся способности к ограничению желаний, постановке определенных целей, преодолению препятствий, стоящих на пути этих целей, а также правильная оценка результатов собственных действий. В то же время, проведенный Н.А. Горловой мониторинг мнения родителей и педагогов, указал на главные болевые точки современных детей: повышенную тревожность и агрессию, возбудимость и гиперактивность, потребность к восприятию информации и вместе с этим - повышенные утомляемость и эмоциональность. Дети настойчивы и требовательны, не желают выполнять бессмысленные действия. Современные дети находятся в постоянном, непрерывном движении, их трудно удержать на одном месте. В организованных видах деятельности они зачастую не могут сосредоточиться, им по- прежнему нужны игровые и заинтересовывающие моменты. Этому во многом способствует предоставление возможности не только начать новое дело, довести его до конца, но и представить его результаты.

У современных детей, по мере их взросления, время произвольной концентрации внимания не увеличивается. По данным Е.О. Смирновой, «дети теряют способность и желание чем-то занять себя. Они не прилагают уси-

лий для изобретения новых игр, для сочинения сказок, для создания собственного воображаемого мира. Им скучно рисовать, конструировать, придумывать новые сюжеты. Их ничего не интересует и не увлекает. Отсутствие собственного содержания отражается на отношениях детей. Им неинтересно общаться друг с другом. Замечено, что общение со сверстниками стало более поверхностным и формальным: детям не о чем разговаривать, нечего обсуждать, не о чем спорить. Они предпочитают нажать кнопку и ждать новых готовых развлечений».

Вместе с тем, современные дошкольники стали более раскованными, раскрепощенными, инициативными, но, в то же время, они с большим трудом усваивают нормы нравственного характера, у детей слабо развита эмоциональная сфера, все, что связано с установкой взаимоотношений и взаимодействий, общением с взрослыми и сверстниками. В организационной части Программы представлены формы организации взаимодействия друг с другом и со взрослыми, способствующие освоению детьми коммуникативных умений, опыта речевой деятельности, установления правил взаимодействия.

При изучении иностранного языка внимания заслуживает тот факт, что в 6-7 лет достаточно четко выражены индивидуальные особенности высшей нервной деятельности ребенка, которые проявляются в его темпераменте: ребенок постепенно вырабатывает свой индивидуальный стиль деятельности, активно ищет приемы и способы, соответствующие своему темпераменту. По мнению ученых, эти свойства личности не только наиболее устойчивы, но и достаточно ярко проявляются уже в младшем раннем возрасте в виде таких основных характеристик, как общая психологическая активность, моторика, эмоциональность. Эти свойства определяют общую активность ребенка, темп его деятельности, интенсивность, способность переключаться на новый вид работы, его реакцию и т.д.

Психологи утверждают, что восприятие, память и внимание дошкольников носят непроизвольный характер. Дети не умеют управлять своим восприятием, не могут самостоятельно анализировать тот или иной предмет. Для

 $\tau$ 

детской памяти характерна исключительная фотографичность, но при этом дошкольник не заботится о том, чтобы все, что он воспринимает, мог припомнить впоследствии. Характерной особенностью внимания ребенка является то, что оно вызывается внешне привлекательными предметами. Сосредоточенность внимания остается до тех пор, пока сохраняется интерес к воспринимаемым объектам. Многие речевые навыки и умения еще не доступны детям и это приводит к тому, что дети не могут выстраивать усложненные логические цепочки, заменять слова. Поэтому, обучение дошкольников должно строиться с учетом этих особенностей.

Установлено, что, если ребенку нравится задание и процесс его выполнения, оно лучше запомнится; язык, сопровождающий задание, лучше «отпечатается», у ребенка появится ощущение достигнутого и, таким образом, мотивация.

Способности в родном языке, которые в основном имеются у детей 6-7 лет:

- они могут описывать/говорить о том, что они в данный момент делают;

- они могут рассказывать о том, что они делали и/или о чем слышали;

- они могут планировать свои действия;

они могут спорить о чем-то и рассказать вам, почему они думают так или иначе;

- они могут использовать логические рассуждения, но при этом не всегда могут оценить степень логичности;

они могут использовать свое яркое воображение;

- они могут использовать разнообразные интонационные модели;

- они умеют взаимодействовать с другими людьми.

Эти особенности современных детей диктуют необходимость использования средств и способов для целостного развития дошкольников, создания условий для общения, роста мотивации к деятельности, усвоения общечеловеческих норм и ценностей.

Объём программы - 72 часа. Запланированное количество учебных часов необходимо для достижения цели и ожидаемых результатов при освоении программы.

Срок реализации программы - для освоения программы необходимы 1 год обучения, что составляет 36 недель, 9 месяцев. Запланированный срок реален для достижения цели и ожидаемых результатов при освоении программы.

Форма обучения: очная, аудиторная. Аудиторная форма представляет собой проведение занятий в закреплённом за объединением помещении.

Уровень программы: базовый.

Особенности организации образовательного процесса.

Форма реализации образовательной программы: традиционная.

Организационные формы обучения: групповые. Количество обучающихся в группах  $-7$  человек.

Режим занятий: 2 раза в неделю по 1 часу в каждом году обучения. Данное количество и периодичность занятий по годам обучения необходимы для реализации системной образовательной деятельности. Длительность академического часа составляет 30 минут.

#### 1.2. Цель и задачи программы:

#### Цель программы:

формирование представления обучающихся о роли компьютера в современном мире, развитие первичных навыков грамотного взаимодействия с компьютерными технологиями; целостное и разностороннее развитие детей дошкольного возраста, сообразное актуальной социокультурной ситуации детства и требованиям современного общества и государства, через создание условий, поддерживающих активное участие детей в образовательной деятельности, обеспечивающих индивидуализацию их развития и позитивную социализацию.

#### ЗАДАЧИ программы:

- способствовать адаптации детей дошкольного возраста к цифровой среде;
- добиваться освоения обучающимися правил техники безопасности труда и поведения в компьютерном классе
- √ прививать навыки использования здоровьесберегающих технологий при работе на ПК
- формировать представление о компьютере и его возможностях
- развивать у обучающихся основные навыки работы с персональным компьютером: обучать работать с графическим и текстовым редакторами, программой для создания презентаций
- развивать пространственное мышление обучающихся
- формировать у обучающихся начальное понятие о программировании
- особое внимание уделять творческим работам, формирующим устойчивый интерес обучающихся к предмету, повышающим активность, стремление приобрести новые знания
- расширять представление обучающихся об использовании компьютера для работы с текстом, графикой, звуком
- развивать познавательные психические процессы обучающихся: внимание, мышление, память, воображение, восприятие, речь
- воспитывать собранность, точность, постоянное внимание и самодисциплину
- поощрять творческую деятельность обучающихся, инициативу, активность, развивая навыки контроля и самоконтроля, объективной самооценки.
- ◆ воспитывать привычку соблюдать правила использования цифровой среды.

#### $1.3.$ Содержание программы:

#### Учебный план

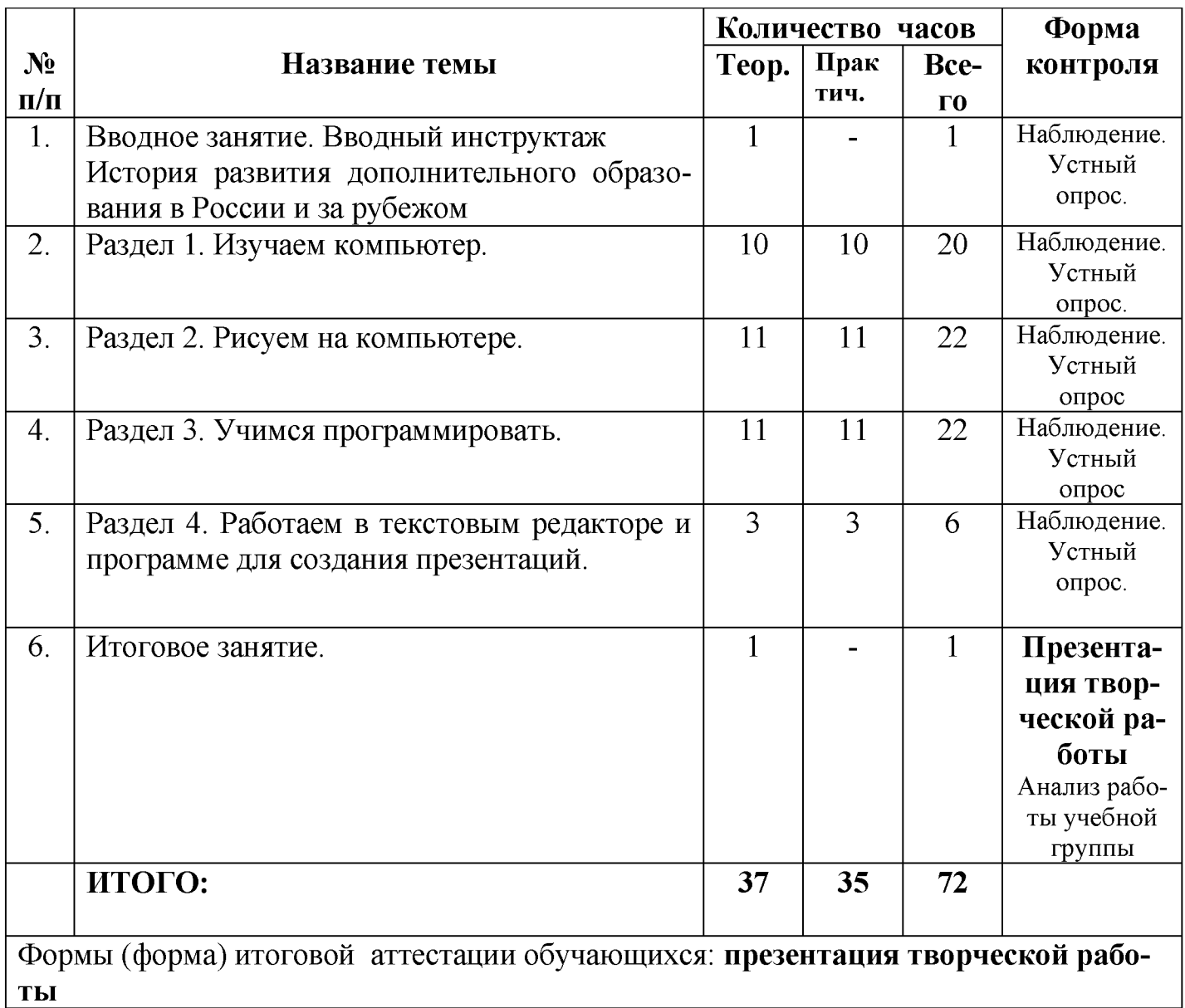

### Содержание тем программы

#### 1. История развития Вводное занятие. Вводный ИНСТРУКТАЖ. ДОПОЛНИТЕЛЬНОГО ОБРАЗОВАНИЯ В РОССИИ И ЗА РУБЕЖОМ

### Теоретические сведения:

- ознакомление обучающихся с организацией работы по Программе

- требования к обучающимся по содержанию и выполнению вводного инструктажа

- беседа «Применение компьютеров»

- ознакомление с программой обучения

- история развития дополнительного образования в России и за рубежом.

#### 2. Раздел 1. Изучаем компьютер.

#### *Теоретические сведения:*

Состав компьютера. Демонстрация возможностей компьютера. Изучение правил техники безопасности и поведения в компьютерном классе. Разучивание упражнений для глаз. Использование мыши в обучающей программе. Носители информации. Рабочийстол компьютера. Папки и ярлыки. Из истории вычислений. Понятие меню. «Перетаскивание» объектов мышью. Работа с текстом. Знакомство с программой «Блокнот». Знакомство с клавиатурой. Расположение пальцев на клавиатуре. Курсор. Основные клавиши на клавиатуре для управления курсором. Написание цифр. Написание букв и заглавных букв с помощью клавиши Shift. Удаление символов. Повторение написания цифр и букв.

#### *Практические занятия:*

Работа с мышью, запуск приложений, работа в программе «Блокнот».

#### 3. Раздел 2. Рисуем на компьютере.

#### *Теоретические сведения:*

Знакомство с программой Paint. Управляющие значки. Окна. Палитра. Состав панели инструментов программы. Работа в программе Paint. Инструменты: «Прямая линия», «Прямоугольник»», «Распылитель», «Карандаш», «Кисточка», «Овал», «Дуга», «Заливка». Меню программы Paint. Пункт «Правка». Клавиша «Shift». Инструмент «Текст». Комбинирование инструментов.

#### *Практические занятия:*

- работа в программе Paint: выполнений заданий обучающего, развивающего характера, творческих заданий.

### 4. РАЗДЕЛ 3. УЧИМСЯ ПРОГРАММИРОВАТЬ.

#### *Теоретические сведения:*

Пиктомир. Первое знакомство. Представление о программе и программировании. Роботы Вертун, Двигун, Ползун, Тягун, игры и тренировки с ними в рамках программы Пиктомир. Повторители. Подпрограммы. Знакомство с шифрованием и дешифрованием (игры на расшифровку программ в приложении Пиктомир). Команды для любопытных. Команды-вопросы.

### Практические занятия:

- работа в приложении для обучения основам программирования Пиктомир.

# 5. РАЗДЕЛ 4. РАБОТАЕМ В ТЕКСТОВЫМ РЕДАКТОРЕ И ПРОГРАММЕ ДЛЯ СОЗДАНИЯ ПРЕЗЕНТАЦИЙ.

### Теоретические сведения:

Назначение текстового редактора. Рабочее поле текстового редактора. Меню текстового редактора. Общий дизайн документа: фон, обрамление. Работа с рисунками. Работа с автофигурами.

Назначение программы для создания презентаций. Рабочее поле программы. Меню. Общий дизайн документа: фон, обрамление. Работа с рисунками. Настройка анимации и переходов.

### Практические занятия:

- выполнение заданий обучающего, развивающего, творческого характера в текстовом редакторе Word и программе для создания презентаций Power Point.

### 6. ИТОГОВОЕ ЗАНЯТИЕ

Подведение итогов деятельности объединения. Анализ работы учебной группы.

### 1.4. Планируемые результаты

### По окончании обучения обучающиеся будут знать:

- основы информатики

- правила техники безопасности труда при работе на персональном компьютере

- назначение компьютера

- основные блоки персонального компьютера
- назначение и возможности устройств ввода и вывода информации

- назначение развивающих компьютерных программ

- назначение, возможности, области применения текстового и графического редакторов, программы для создания презентаций

- понятия «курсор», «множество», «истинное высказывание», «ложное высказывание», «исполнитель», «команда»

- основы программирования.

#### ОБУЧАЮЩИЕСЯ БУДУТ УМЕТЬ:

- применять здоровьесберегающие технологии при работе на персональном компьютере

- уметь создавать графические изображения в среде графического редактора

- выделять свойства предметов, находить предметы, обладающие заданным свойством или несколькими свойствами, разбивать множество на подмножества, характеризующиеся общим свойством

- обобщать по некоторому признаку, находить закономерность по признаку

- сопоставлять части и целое предметов и действий

- называть главную функцию (назначение) предметов
- проводить аналогию между разными предметами
- находить похожее у разных предметов
- переносить свойства одного предмета на другие
- расставлять события в правильной последовательности
- выполнять перечисляемую или изображенную последовательность действий
- применять какое-либо действие по отношению к разным предметам
- описывать простой порядок действий для достижения заданной цели;

- находить ошибки в неправильной последовательности простых действий

- приводить примеры истинных и ложных высказываний

- приводить примеры отрицаний (на уровне слов и фраз «наоборот»)
- формулировать отрицание по аналогии
- пользоваться разрешающими и запрещающими знаками
- анализировать информацию.

#### ОБУЧАЮЩИЕСЯ ПРИОБРЕТУТ НАВЫКИ:

- основные навыки работы на персональном компьютере: работа с мышью, работа с окнами, запуск приложения, выход из приложения, основы работы в текстовом, графическом редакторах, в программе для создания презентаций

- навыки применения полученной информации в практической деятельности.

# Личностные и метапредметные результаты. Универсальные учебные действия

Универсальные учебные действия – это способность ребенка к саморазвитию путем активного усвоения и получения знаний через практическую деятельность, через «умение учиться».

В дошкольном возрасте различают 4 блока УУД:

1) личностный; 2) регулятивный;

3) познавательный; 4) коммуникативный.

### Личностные УУД

Самоопределение - внутренняя позиция будущего школьника, личностное, профессиональное, жизненное определение. (Какой я есть, каким я хочу стать, каким я буду, что я могу, что я знаю, к чему я стремлюсь и т.п.);

Смыслообразование – смысл и мотивация учебной деятельности

(какое значение, смысл имеет для меня учение);

Нравственно-этического оценка – способность соотносить свои поступки с общепринятыми этическими и моральными нормами, способность оценивать свое поведения и поступки, понимание основных моральных норм и правил.

### Предпосылками личностных УУД являются:

умение осознавать свои возможности, умения, качества, переживания;

- умение соотносить поступки и события с принятыми этическими принципами и моральными нормами;
- умение ориентироваться в социальных ролях и межличностных отношениях;
- формирование познавательной и социальной мотивации;
- формирование адекватной самооценки;
- формирование умения прийти на помощь другу, герою сказки и т.п.;
- формирование способности учитывать чужую точку зрения;
- воспитывать нравственные ориентиры (любовь к близким, малой родине, уважение к старшим, бережное отношение ко всему живому и т.п.)

#### Регулятивные УУД

Целеполагание - умение сохранять заданную цель;

Планирование - умение планировать свое действие в соответствии с конкретной задачей;

Прогнозирование - умение видеть результат своей деятельности;

Контроль - умение контролировать свою деятельность по результату деятельности и по процессу;

Коррекция - умение видеть указанную ошибку и исправлять ее по указанию взрослого;

Оценка - умение оценивать правильность выбранного действия или поступка, адекватно понимать оценку взрослого и сверстника;

#### Предпосылками регулятивных УУД являются:

- умение осуществлять действие по образцу и заданному правилу;
- умение сохранять заданную цель;
- умение видеть указанную ошибку и исправлять ее по указанию взрослого;
- умение планировать свое действие в соответствии с конкретной задачей;
- умение контролировать свою деятельность по результату;
- умение адекватно понимать оценку взрослого и сверстника;
- умение работать по инструкции взрослого;
- умение удерживать задачу на протяжении всего времени выполнения задания;
- готовность выбирать для себя род занятий из предложенных на выбор;
- умение удерживать внимание, слушая короткий текст, который читает взрослый, или рассматривая репродукцию;
- умение правильно держать орудия письма и инструменты (карандаш, ручка, рамка, лупа и т.п.) - сформированность мелкой моторики рук.

### Познавательные УУД

- Ориентировка в пространстве и времени;
- Умение применять правила и пользоваться инструкциями;
- Умение оценивать результат деятельности с помощью взрослого;
- Умение работать по заданному алгоритму;
- Умение узнавать и называть объекты и явления окружающей действительности.

### *Информационные*

- Умение работать по книге;  $\bullet$
- Умение ориентироваться по условным обозначениям в книге;
- Умение работать по иллюстрациям.
- Умение пользоваться школьными принадлежностями (ручкой, карандашом, ластиком).

*Логические*

- Классификация
- Анализ
- Синтез
- Сравнение
- Обобщение
- Сериация
- Сернация
- Исключение лишнего
- Подбор подходящего
- Установление причинно-следственных связей и др.
- Использование знаково-символических средств
- Моделирование

#### Предпосылками познавательных УУД являются:

- навыки сформированности сенсорных эталонов;
- ориентировка в пространстве и времени;
- умение применять правила и пользоваться инструкциями;

• умение (при помощи взрослого) создавать алгоритмы действий при решении поставленных задач;

• умение узнавать, называть и определять объекты и явления окружающей действительности.

• умение осуществлять классификацию и сериацию на конкретном предметном материале;

• умение выделять существенные признаки объектов;

- умение устанавливать аналогии на предметном материале;
- умение моделировать (выделять и обобщенно фиксировать существенные признаки объектов с целью решения конкретных задач.);
- умение производить знаково-символические действия, кодирование, декодирование предметов;
- умение производить анализ и синтез объектов;
- умение устанавливать причинно-следственные связи.
- ориентировка в пространстве и времени;
- умение применять правила и пользоваться инструкциями;
- умение ориентироваться в книге;
- умение листать книгу вперёд-назад с определённой целью;
- умение находить нужную страницу;
- умение ориентироваться по условным обозначениям в книге;
- умение работать по иллюстрации (рассмотрение иллюстрации с разными задачами: оценка смысла всей иллюстрации или её части, поиск нужных частей иллюстрации, нужных героев, предметов и т.п.);
- умение пользоваться простейшими инструментами.

### Коммуникативные УУД

- Умение устанавливать контакты со сверстниками и взрослыми;
- Умение взаимодействовать и сотрудничать со сверстниками и взрослыми;
- Умение организовывать совместную деятельность в парах, в подгруппе и в коллективе;
- Умение организовывать совместную деятельность в парах, в подгруппе и в коллективе;
- Умение вести монолог, отвечать на вопросы;
- Владение невербальными средствами общения;

#### Предпосылками коммуникативных УУД являются:

- потребность ребенка в общении с взрослыми и сверстниками;
- владение определенными вербальными и невербальными средствами общения;
- строить монологичное высказывание и диалоговую речь;
- желательно эмоционально позитивное отношение к процессу сотрудничества;
- ориентация на партнера по общению;
- умение слушать собеседника.
- умение ставить вопросы; обращаться за помощью;
- предлагать помощь и сотрудничество;
- договариваться о распределении функций и ролей в совместной деятельности.
- формулировать собственное мнение и позицию;
- строить понятные для партнёра высказывания;

#### Виды заданий для формирования универсальных учебных действий

Для формирования предпосылок личностных УУД используются следую-

щие задания:

- участие в обсуждениях, рассуждениях, спорах во время обсуждений, рассуждений и споров дети учатся аргументировать и отстаивать свою точку зрения;
- подведение промежуточных итогов и итогов занятия во время подведения итогов у детей происходит осмысление полученных знаний и опыта;
- творческие задания повышают интерес к процессу познания, изучения нового материала;
- самооценка детям предлагается оценить свою работу, свои достижения на занятии, а также может быть предложено, оценить работу других детей;
- дневники достижений ведут с целью повышения своей эффективности и самооценки. Можно предложить детям приклеивать в дневник наклейки за какое-то достижение, даже за самое маленькое;

Для формирования предпоссы-

лок познавательных логических УУД целесообразно использование следующие задания:

- классификация детям предлагается распределить какие-то объекты по группам;
- **анализ** предлагается выделить, расчленить объект на составляющие его элементы;
- синтез объединение отдельных компонентов в целое;
- сравнение детям предлагается найти и выделить черты сходства и различия в предметах;
- **обобщение** выделение общих существенных свойств в сравниваемых объектах;

- сериация установление последовательных взаимосвязей, выстраивание объектов в определенном порядке;
- сернация построение упорядоченных возрастающих или убывающих рядов.
- исключение лишнего нахождение «лишнего» предмета и объясне- $\bullet$ ние, почему этот предмет является лишним.
- подбор подходящего необходимо подобрать к предложенным пред- $\bullet$ метам, подходящий по смыслу предмет;
- прохождение лабиринтов детям предлагается пройти по лабиринту  $\bullet$ от начала до конца;
- работа с разного вида таблицами детям предлагаются игры и  $\bullet$ упражнения типа «Чего не хватает в таблице?», «Заполни таблицу», «Что изменилось в таблице» и т.п.;
- знаки и символы умение работать со знаками и символами;  $\bullet$
- работа со схемами, составление схем-опор;
- решение логических задач решение различных логических задач, в том числе и задачи с отрицанием;
- установление причинно-следственных связей «что сначала, что  $\bullet$ потом»;

Для формирования предпосылок регулятивных УУД возможны следующие виды заданий:

- «преднамеренные ошибки» детям предлагаются задания с заранее  $\bullet$ обдуманными ошибками, которые они должны найти, назвать и обосновать;
- поиск нужного материала (картинок) требуется найти среди пред- $\bullet$ ложенных картинок, картинки по заданной теме;
- взаимоконтроль детям предлагается проверить правильность вы- $\bullet$ полнения того или иного задания;
- взаимный диктант (задание) работа проводится в парах, детям  $\bullet$ предлагается придумать задание из предложенного материала по теме для своего напарника и проверить правильность выполнения этого задания;

- заучивание материала наизусть предлагается выучить стихотворение, потешку, скороговорку, и др. наизусть;
- «ищу ошибки» могут быть предложены задания, где надо найти ошибки, например в словах, или отыскать неправильно написанные буквы;
- контрольный опрос может использоваться как в конце занятия, так и во время занятия, с целью осуществления контроля по пониманию темы. Можно предложить детям самостоятельно придумать вопросы по теме для других детей.

Для формирования предпосылок коммуникативных УУД можно предложить следующие виды заданий:

- **«составь рассказ», «опиши предмет»** детям предлагается составить рассказ или описать предмет с опорой на картинку или без нее;
- составление диалога (работа в парах) можно предложить детям разыграть ситуацию в парах, использую диалоговую речь.

• «составь задание» - дети составляют задание друг для друга;

- «выскажи свое мнение о...» детям предлагается высказать свое мнение, например о поведении детей на картинке (хорошо, плохо), о предметах (красиво, не красиво);
- **обсуждение, рассуждение, спор** предлагается обсудить определенные вопросы по теме, выразить свое мнение, и доказать свою точку зрения;
- групповая работа любая совместная групповая работа формирует коммуникативные УУД;
- «объясни...» можно объяснять выполнение своих действий, или прокомментировать картинку.
- **«ОТВЕТЬ НА ВОПРОСЫ»** детям предлагается ответить на вопросы педагога или группы по изучаемой теме или по определенному заданию.

В комплексе всё перечисленное способствует использованию метапредметных знаний и умений для более глубокого понимания и восприятия содержания учебного курса, развитию самостоятельности, а, следовательно, саморазвитию и самосовершенствованию обучающихся.

### Раздел 2. Комплекс организационно-педагогических условий

2.1. Календарный учебный график. *См. приложение 1.*

### 2.2. Условия реализации программы

### Материально-техническое обеспечение

- 1. Светлый, просторный кабинет, оснащенный необходимой мебелью, электрическими розетками, освещением
- 2. Персональные компьютеры, подключённые к единой сети с доступом в Интернет
- 3. Проектор
- 4. Доска

Программное обеспечение текстовый редактор, графический редактор Paint, программа для создания презентаций, свободно распространяемая программная система для изучения азов программирования дошкольниками и младшими школьниками - ПиктоМир.

### Кадровое обеспечение

Реализацию Программы в образовательной организации осуществляет педагог, имеющий высшее педагогическое образование, высшую категорию.

# 2.3. Формы проведения аттестации обучающихся: промежуточная аттестация, итоговая оценка качества освоения программы:

 $*$  выполнение творческой работы с использованием ПК и другие формы

### Порядок проведения промежуточной аттестации обучающихся

Промежуточная аттестация обучающихся проводится в январе за первое полугодие текущего учебного года, в мае.

### Порядок проведения итоговой оценки качества освоения программы

Итоговая оценка качества освоения программы проводится в мае в соответствии с «Программой проведения промежуточной аттестации обучающихся, итоговой оценки качества освоения программы».

К итоговой оценке качества освоения программы допускаются все обучающиеся, окончившие обучение по дополнительной общеобразовательной (общеразвивающей) программе и успешно прошедшие промежуточную аттестацию.

Не менее чем за неделю до проведения промежуточной аттестации обучающихся и итоговой оценки качества освоения программы директор МБУ ДО МО Плавский район «ДДТ» издаёт приказ о её проведении и указывает сроки проведения.

#### 2.4 Оценочные материалы

#### Примерные требования к творческой работе

- творческая постановка задачи
- самостоятельная деятельность обучающегося
- правильность выполнения приемов и способов работы
- рациональность выполнения
- добросовестность выполнения работы, осуществление самоконтроля
- качество, оригинальность работы
- эстетическое оформление, выполнение задания с элементами новизны
- оформление, аккуратность
- возможность его более широкого использования, например, в качестве учебного пособия на занятиях.

### Способы и формы проверки результатов

- Мониторинг мотивации обучающихся (по форме «Магазин успехов»)

- Мониторинг образовательных компетенций на начало и окончание учебного года по форме «Карточка успеха» - для первого года обучения.

- Мониторинг диагностики обучающихся по обученности, воспитанности, развитию

- Мониторинг по выявлению эмоционального благополучия обучающихся

- Промежуточная аттестация обучающихся, итоговая оценка качества освоения программы.

Все формы проверки результатов прилагаются.

Результативность работы программы будет проверяться через выполнение обучающимися индивидуальных творческих заданий, промежуточную аттестацию обучающихся, итоговую оценку качества освоения программы, устойчивость познавательной мотивации, активность обучающихся на занятии и другие формы.

#### 2.5. Методическое обеспечение программы:

При обучении обучающихся используется личностнодифференцированный принцип: проведении контрольнопри диагностических работ группе обучающихся со слабо выраженной подготовкой предлагается меньший объём заданий (текстовых, грамматических), не предлагаются задания с повышенной сложностью. Обозначение данной группы обучающихся основывается на результатах самостоятельных и дру-ГИХ проверочных работ.

К организационно-педагогическим условиям реализации программы относится «Рабочая программа воспитания» МБУ ДО МО Плавский район «ДДТ», утверждённая приказом по учреждению от 01.09.2021 № 61 и являющаяся компонентом данной ДООП.

#### Реализация программы предусматривает:

- подготовку (в том числе и полностью самостоятельную разработку педагогом и наиболее активными обучающимися объединений) дидактических материалов (анкет, тестов, самостоятельных работ, логических игр, заданийобразцов, развивающих, творческих заданий, кратких опорных конспектов изучаемого материала, в т.ч. и на цифровых носителях, обучающих и развивающих компьютерных программ)

- подборку методического материала

- создание внутри коллектива помощников-консультантов из числа наиболее заинтересованных обучающихся

- привлечение к воспитателей работе классных руководителей, учителей-предметников, работников библиотек, родителей, обучающихся прошлых лет.

- разработку открытых занятий, оформление конспектов открытых занятий

- активное участие в семинаре ШСПМ, районных семинарах педагогов дополнительного образования

- в течение года работать над единой методической темой МБУ ДО МО Плавский район «ДДТ»

- проведение мастер-классов
	- работа над темой самообразования

#### Использование в работе следующих форм и методов обучения

#### Формы:

- обсуждение
- викторины
- конкурсы
- познавательные и развивающие игры
- КВН
- зачет
- интегрированные
- путешествия

#### Методы:

- словесный
- наглядный
- практический
- эвристический (частично-поисковый)
- проблемный
- исследовательский
- репродуктивный
- объяснительно-иллюстративный
- контроля и самоконтроля
- стимулирования и мотивации
- создание ситуации успеха

#### - поощрения и порицания

#### МЕТОДЫ ОРГАНИЗАЦИИ ОСУЩЕСТВЛЕНИЯ УЧЕБНОЙ ДЕЯТЕЛЬНОСТИ

#### 1. По источнику передачи и восприятия учебной информации:

словесные: *рассказ; беседа* наглядные: *иллюстрации; демонстрации* практические: *упражнения.*

2. По логике передачи и восприятия информации: индуктивные, дедуктивные.

3. По степени самостоятельности мыш ления обучающихся при овладении знаниями: репродуктивные, проблемно-поисковые.

4. По степени управления учебной работой: учебная работа под руководством педагога; самостоятельная работа

#### МЕТОДЫ СТИМУЛИРОВАНИЯ И МОТИВАЦИИ

#### а) интереса к обучению:

познавательные игры, создание эмоционально-нравственных ситуаций.

б) долга и ответственности: убеждение в значимости обучения, поощрение и порицание.

#### МЕТОДЫ КОНТРОЛЯ И САМОКОНТРОЛЯ В ОБУЧЕНИИ

а) Методы устного контроля и самоконтроля: индивидуальный опрос, фронтальный опрос, устный самоконтроль.

в) Методы практического самоконтроля: контроль заданий, выполняемых с использованием компьютера.

#### *Используемые технологии:*

- здоровьесберегающие
- личностно-ориентированные
- развивающие
- информационно-компьютерные
- диагностические
- игровые
- коммуникативные

#### - воспитательные и другие технологии.

### Алгоритм учебного занятия:

1. Организационный момент:

- приветствие;

- проверка явки обучающихся;

- заполнение журнала;

- проверка готовности обучающихся к занятию;

- настрой обучающихся на работу; доведение до обучающихся плана занятия.

2. Проверка выполнения обучающимися домашнего задания (расписать содержание, методы, средства).

3. Актуализация знаний обучающихся (содержание, методы, средства). Этот раздел подчеркивает важность тех знаний, умений и навыков, которыми дети овладели в процессе прошлого занятия, при выполнении домашнего задания. Иными словами у детей вырабатывается стимул к дальнейшей продуктивной деятельности, формируется мотив.

4. Изложение педагогом нового материала (содержание, методы, средства).

5. Закрепление знаний обучающихся (содержание, методы, средства).

6. Физкультминутка.

7. Практическая работа (название):

а) Вводный инструктаж педагога:

- сообщение названия практической работы;

- разъяснение задач практической работы;

- ознакомление с объектом деятельности (образцом);

- ознакомление с возможностями прикладных программ, с помощью которых будет выполняться задание;

- ознакомление с учебно-технической документацией;

- предупреждение о возможных затруднениях при выполнении работы;

- инструктаж по технике безопасности.

б) Самостоятельная работа обучающихся.

в) Текущий инструктаж педагога (проводится по ходу выполнения учащимися самостоятельной работы):

- формирование новых учений (проверка организованности начала работы обучающихся, организации рабочих мест, соблюдение правил техники безопасности, санитарии, гигиены труда);

- усвоение новых знаний, инструктирование детей;

- целевые обходы (инструктирование по выполнению отдельных операций и задания в целом, его эффективное и рациональное выполнение, оказание помощи слабо подготовленным обучающимся, контроль за бережным отношением к средствам обучения);

г) Заключительный инструктаж педагога:

- анализ выполнения самостоятельной работы обучающимися;

- разбор типичных ошибок, вскрытие их причин;

- повторное объяснение педагогом способов устранения ошибок.

8. Инструктаж педагога по выполнения домашнего задания (содержание, методы, средства).

9. Уборка рабочих мест.

10. Подведение итогов занятия:

- сообщение педагога о достижении целей занятия;

- объективная оценка результатов коллективного и индивидуального труда обучающихся на занятии;

- сообщение о теме следующего занятия;

- задание учащимся на подготовку к следующему занятию.

### 3. СПИСОК ЛИТЕРАТУРЫ

### Ресурсы сети Интернет для педагога, обучающихся и родителей:

1. Графический редактор Paint. [Электронный ресурс]. URL: [https://aripk.ru/media/userfiles/%D0%93%D1%80%D0%B0%D1%84%D0%B8%](https://aripk.ru/media/userfiles/%D0%93%D1%80%D0%B0%D1%84%D0%B8%D1%87%D0%B5%D1%81%D0%BA%D0%B8%D0%B9_%D1%80%D0%B5%D0%B4%D0%B0%D0%BA%D1%82%D0%BE%D1%80_PAINT.pdf) [D 1 %87%D0%B5%D 1 % 81 %D0%BA%D0%B8%D0%B9 %D 1 %80%D0%B5%D](https://aripk.ru/media/userfiles/%D0%93%D1%80%D0%B0%D1%84%D0%B8%D1%87%D0%B5%D1%81%D0%BA%D0%B8%D0%B9_%D1%80%D0%B5%D0%B4%D0%B0%D0%BA%D1%82%D0%BE%D1%80_PAINT.pdf) 0%B4%D0%B0%D0%BA%D1%82%D0%BE%D1%80 PAINT.pdf

- 1. Программа для обучения детей программированию Пиктомир. [Электронный ресурс]. URL: https://piktomir.ru/download/
- 2. Компьютерные уроки для начинающих. [Электронный ресурс]. URL: [https://www.computerhom.ru/pc sekretv/kak sdelat nevidimuu papku.htm](https://www.computerhom.ru/pc_sekrety/kak_sdelat_nevidimuu_papku.htm)
- 3. Обучение детей программированию. [Электронный ресурс]. URL: <http://code.org/>
- 4. Компьютер для детей. Легко. Просто. Быстро. [Электронный ресурс]. URL: [https://www.voutube.com/plavlist?list=PLs-vJ9DOsIMTd](https://www.youtube.com/playlist?list=PLs-yJ9DOsIMTd-jLf2U_9Fpx2yTSwbGEr)[jLf2U 9Fpx2yTSwbGEr](https://www.youtube.com/playlist?list=PLs-yJ9DOsIMTd-jLf2U_9Fpx2yTSwbGEr)

#### ПРИЛОЖЕНИЯ

# Календарный учебный график

## Время проведения занятий:

## Место проведения занятий:

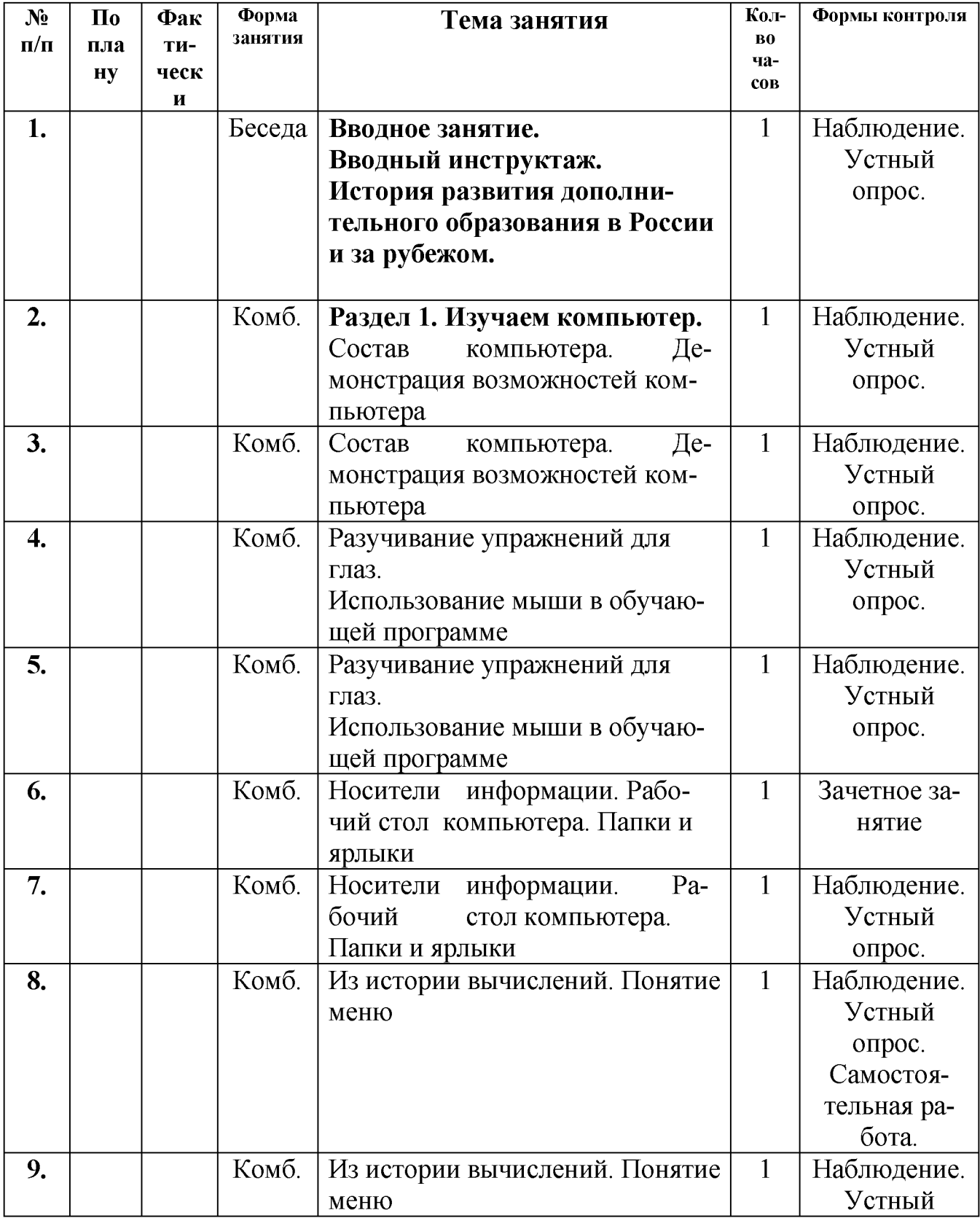

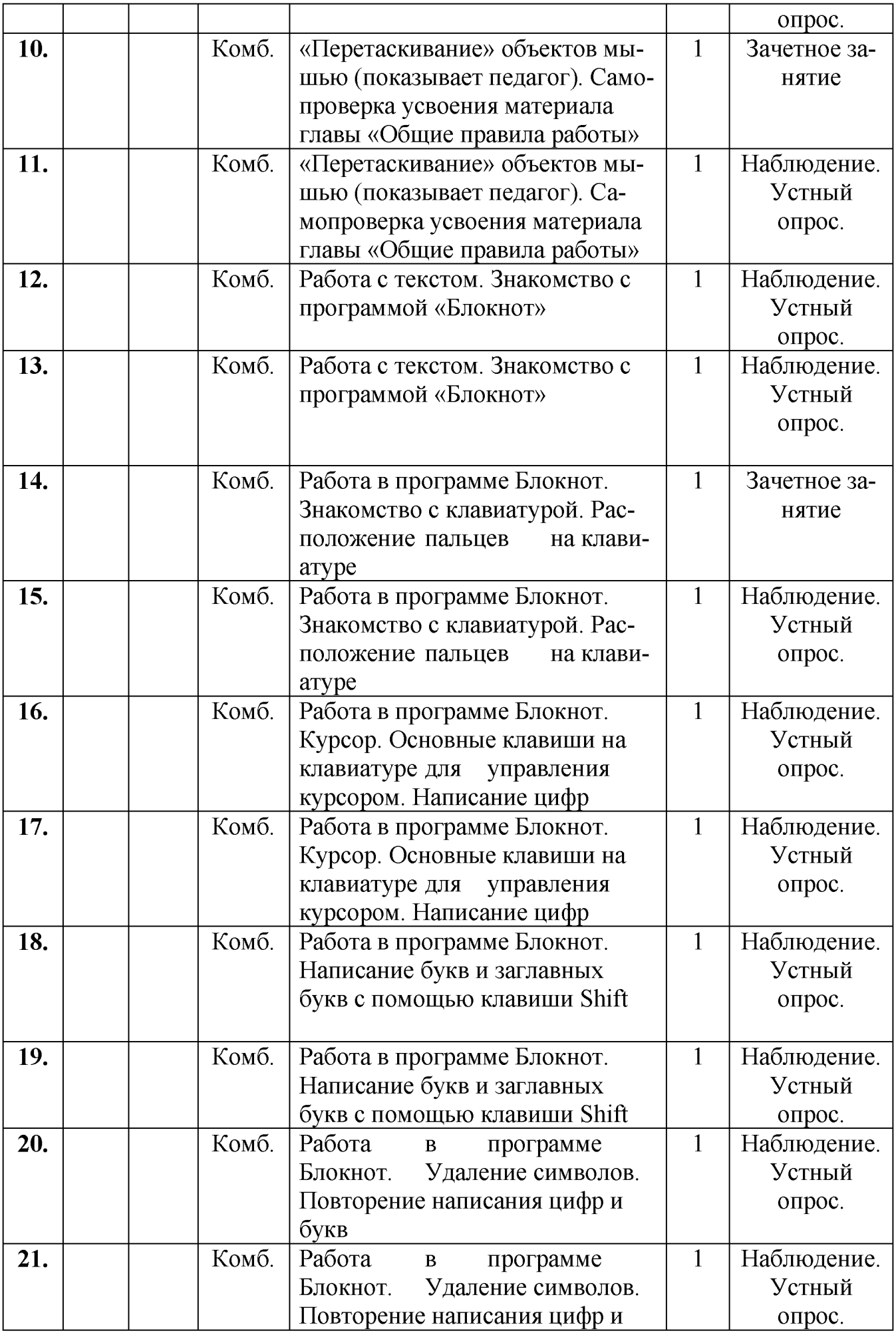

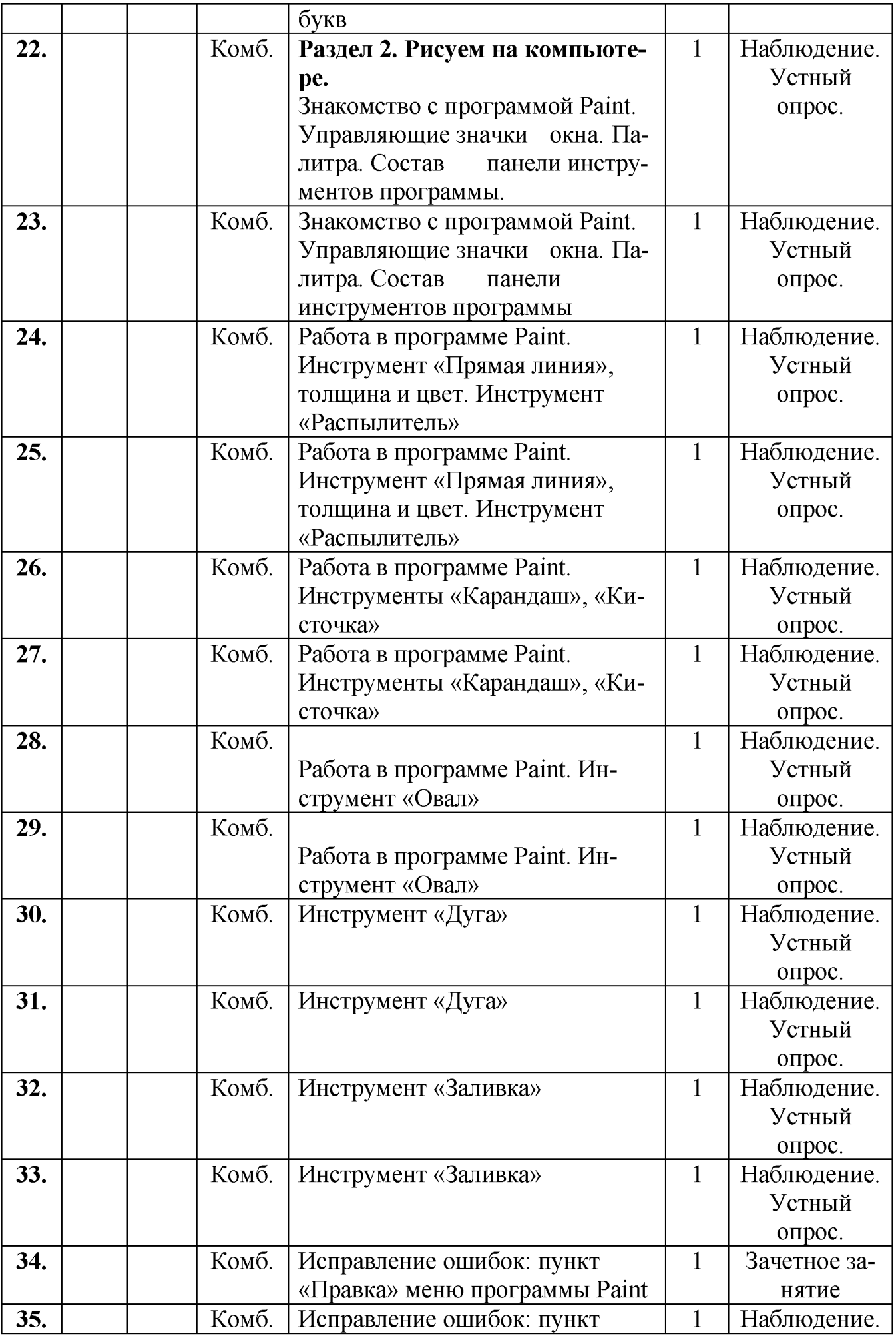

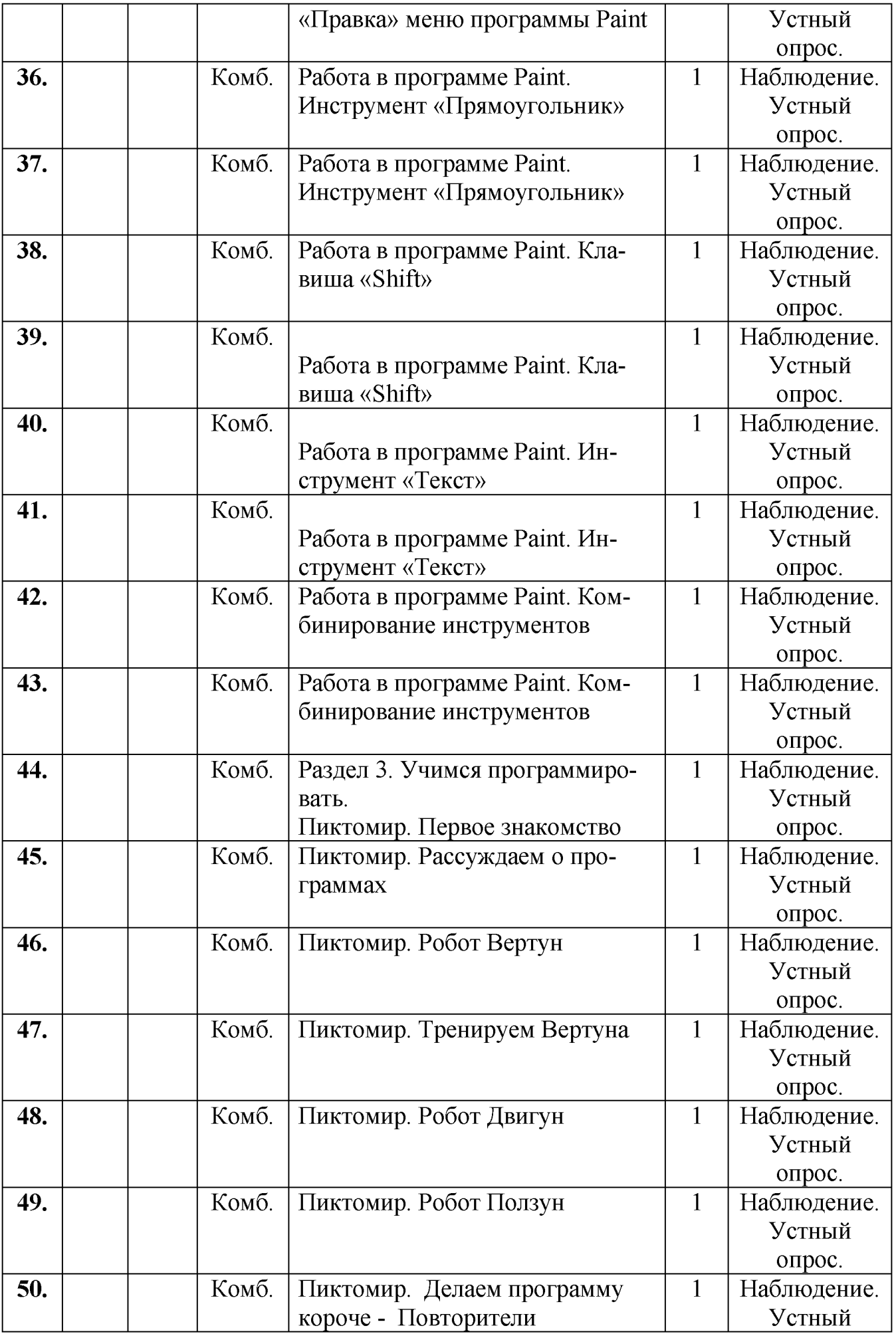

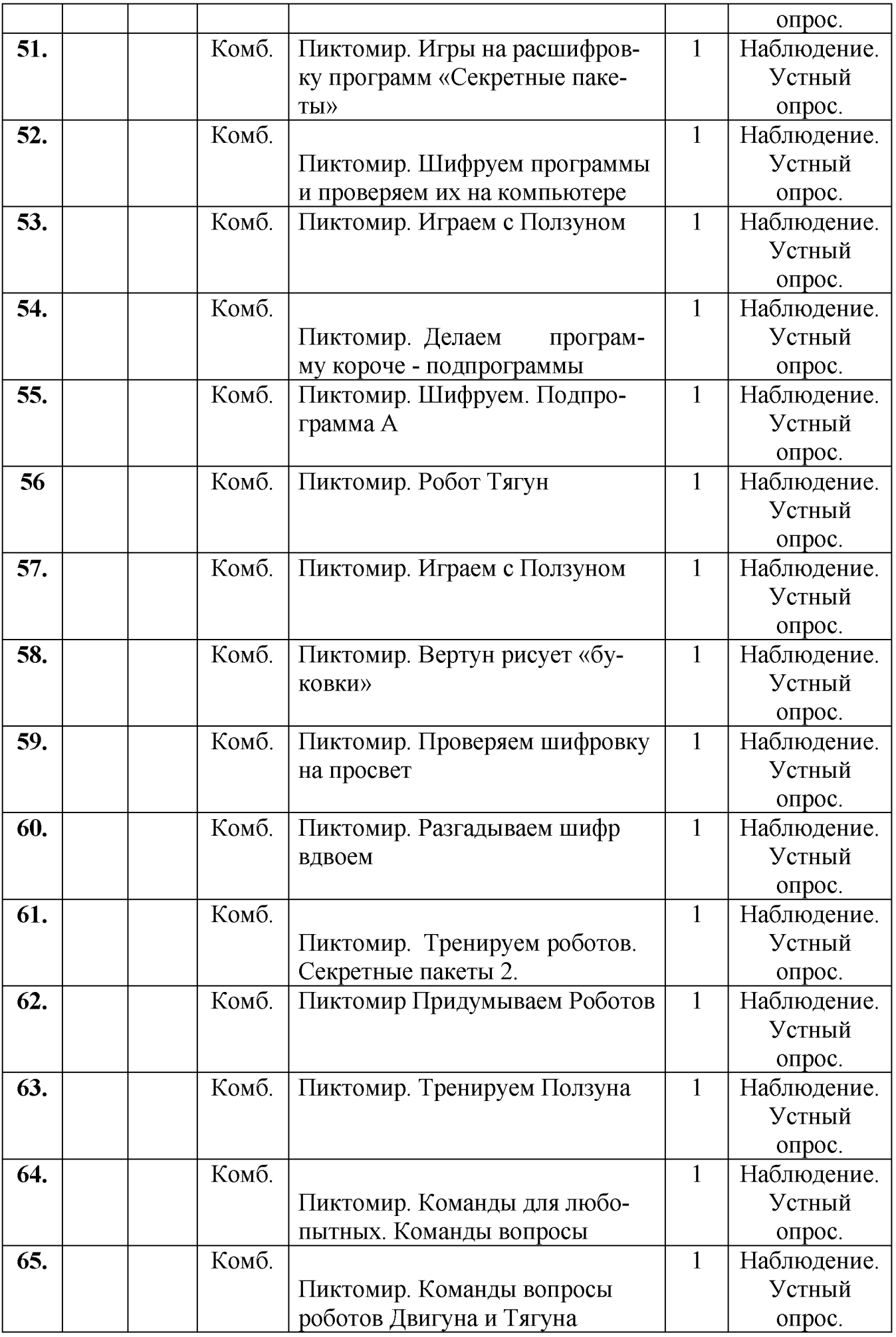

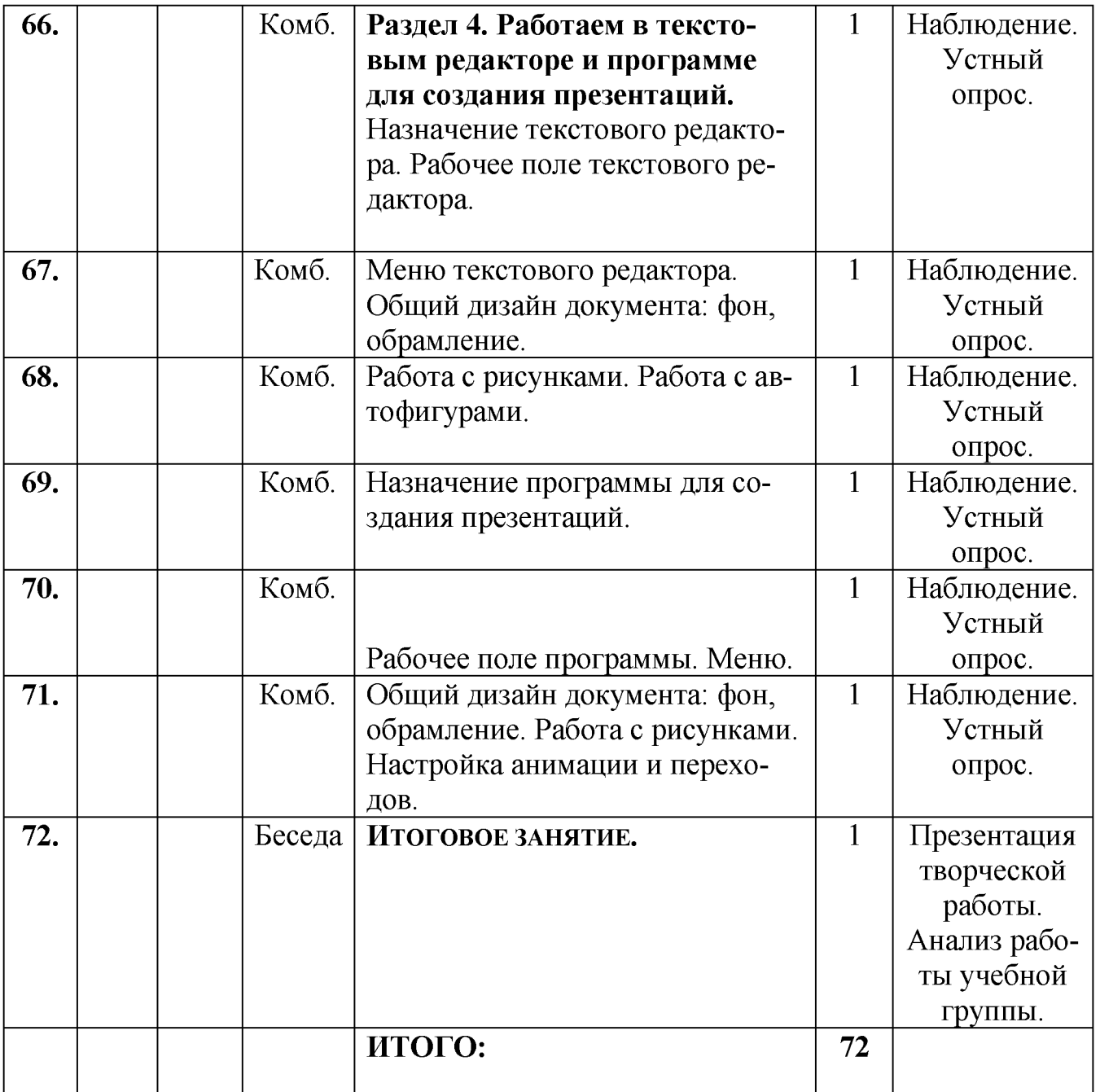

### ПРАВИЛА ТЕХНИКИ БЕЗОПАСНОСТИ ТРУДА И ПОВЕДЕНИЯ В КОМПЬЮТЕРНОМС КЛАССЕ Обшее положения:

- К работе в компьютерном классе допускаются лица, прошедшие данную  $\bullet$ инструкцию по технике безопасности и правилам поведения, медицинский осмотр и не имеющие противопоказаний по состоянию здоровья;
- Работа обучающихся в компьютерном классе разрешается только в присут- $\bullet$ ствии преподавателя;
- Во время занятий посторонние лица могут находиться в классе только с  $\bullet$ разрешения педагога;
- Во время перемен между уроками проводится обязательное проветривание компьютерного кабинета с обязательным выходом учащихся из класса;

### Помните, что каждый учащийся в ответе за состояние своего рабочего места и сохранность размещенного на нем оборудования.

### Перед началом работы необходимо:

- Убедиться в отсутствии видимых повреждений на рабочем месте;
- Разместить на столе тетради, учебные пособия так, чтобы они не мешали работе на компьютере;
- Принять правильною рабочую позу;
- Посмотреть на индикатор монитора и системного блока и определить,  $\bullet$ или выключен компьютер. Переместите мышь, если компьютер включён находится в энергосберегающем состоянии или включить монитор, если он был выключен.

### При работе в компьютерном классе категорически запрещается:

- Находиться в классе в верхней или во влажной одежде;
- Класть одежду и сумки на столы;
- Находиться в классе с напитками и едой;
- Располагаться сбоку или сзади от включенного монитора;
- Присоединять или отсоединять кабели, трогать разъемы, провода и розет- $\bullet$ КИ,
- Передвигать компьютеры и мониторы;
- Открывать системный блок;
- Прикасаться к экрану монитора;
- Включать и выключать компьютеры самостоятельно;
- Пытаться самостоятельно устранять неисправности в работе аппаратуры;
- Перекрывать вентиляционные отверстия на системном блоке и мониторе;
- Ударять по клавиатуре, бесцельно нажимать на клавиши;
- Класть книги, тетради и другие вещи на клавиатуру, монитор и системный  $\bullet$ блок;
- Удалять и перемещать чужие файлы;
- Использовать дискеты, CD-DVD-диски, USBфлэш-диски без разрешения  $\bullet$ педагога. Если такое разрешение получено, то перед работой необходимо проверить их на ВИРУС с помощью антивирусных программ;
- Приносить и запускать компьютерные игры;  $\bullet$
- Работать при плохом самочувствии;
- Вставать без разрешения преподавателя со своих мест, когда входят посетители;
- Мешать работе других учащихся и преподавателя.  $\bullet$

### Находясь в компьютерном классе, учащиеся обязаны:

- Соблюдать тишину и порядок;
- Выполнять требования педагога;  $\bullet$
- Находясь в сети работать только под своим именем и паролем;
- Соблюдать режим работы (согласно п. 9.4.2. Санитарных правил и норм);  $\bullet$
- При появлении рези в глазах, резком ухудшении видимости, невозможно- $\bullet$ сти сфокусировать взгляд или навести его на резкость, появления боли в пальцах и кистях рук, усиления сердцебиения немедленно покинуть рабочее место, сообщить о происшедшем преподавателю и обратиться к врачу;
- После окончания работы завершить все активные программы и корректно  $\bullet$ выключить компьютер;
- Оставить рабочее место чистым, в определенном порядке, принятом в ка- $\bullet$ бинете информатики.
- 

### Работая за компьютером, необходимо соблюдать правила:

- Расстояние от экрана до глаз  $-70-80$  см (расстояние вытянутой руки);
- Вертикально прямая спина;
- Плечи опущены и расслаблены;
- Ноги на полу и не скрещены;
- Локти, запястья и кисти рук на одном уровне;
- Локтевые, тазобедренные, коленные, голеностопные суставы под прямым углом.
- При появлении программных ошибок или сбоях оборудования учащийся должен немедленно обратиться к преподавателю;
- При появлении запаха гари, необычного звука немедленно прекратить работу и сообщить педагогу.

*Прилож ение № 3*

### ИНСТРУКЦИЯ ПО ЭЛЕКТРОБЕЗОПАСНОСТИ для обучающихся, воспитанников образовательных учреждений

1. Неукоснительно соблюдайте порядок включения электроприборов в сеть: шнур сначала подключайте к прибору, а затем к сети. Отключение прибора производится в обратной последовательности.

2. Уходя из дома или даже из комнаты, обязательно выключайте электроприборы (утюг, телевизор и т. п.).

3. Не вставляйте вилку в штепсельную розетку мокрыми руками.

4. Никогда не тяните за электрический провод руками, может случиться короткое замыкание.

5. Ни в коем случае не подходите к оголенному проводу, и не дотрагивайтесь до него. Может ударить током.

7. Не прикасайтесь к нагреваемой воде, и сосуду (если он металлический при включении в сеть нагревателем.

8. Никогда не протирайте включенные электроприборы влажной тряпкой.

10. Нельзя гасить загоревшиеся электроприборы водой.

11. Не прикасайтесь к провисшим или лежащим на земле проводам.

12. Опасно влезать на крыши домов и строений, где вблизи проходят линии электропередач, а также на опоры (столбы) воздушных линий электропередач.

13. Не пытайтесь проникнуть в распределительные устройства, трансформаторные подстанции, силовые щитки - это грозит смертью.

14. Не используйте бумагу или ткань в качестве абажура электролампочек.

15. Не пытайтесь проводить ремонт электроприборов при их включенном состоянии (в электросети).

16. В случае возгорания электроприборов и вы не можете с этим справиться, вызывайте по телефону пожарную службу.

*Источник: [Электронный ресурс]. URL:* [http://progobr.ru/instuktsii-po-pozharnoj](http://progobr.ru/instuktsii-po-pozharnoj-)bezopasnosti

*Прилож ение № 4*

### ИНСТРУКЦИЯ ПОЖАРНОЙ БЕЗОПАСНОСТИ для обучающихся, воспитанников образовательных учреждений

1. Нельзя трогать спички и играть с ними.

- 2. Опасно играть с игрушками и сушить одежду около печи.
- 3. Недопустимо без разрешения взрослых включать эл. приборы и газовую пли-
- ту.
- 4. Нельзя разводить костры и играть около них.
- 5. Если увидел пожар, необходимо сообщить об этом родителям или взрослым.

*Источник: [Электронный ресурс]. URL:* [http://progobr.ru/instuktsii-po](http://progobr.ru/instuktsii-po-)pozharnoj-bezopasnosti

*Прилож ение* № *5*

## КОМПЛЕКС ГИМНАСТИЧЕСКИХ УПРАЖНЕНИЙ ДЛЯ ГЛАЗ №1

# Гимнастика для глаз

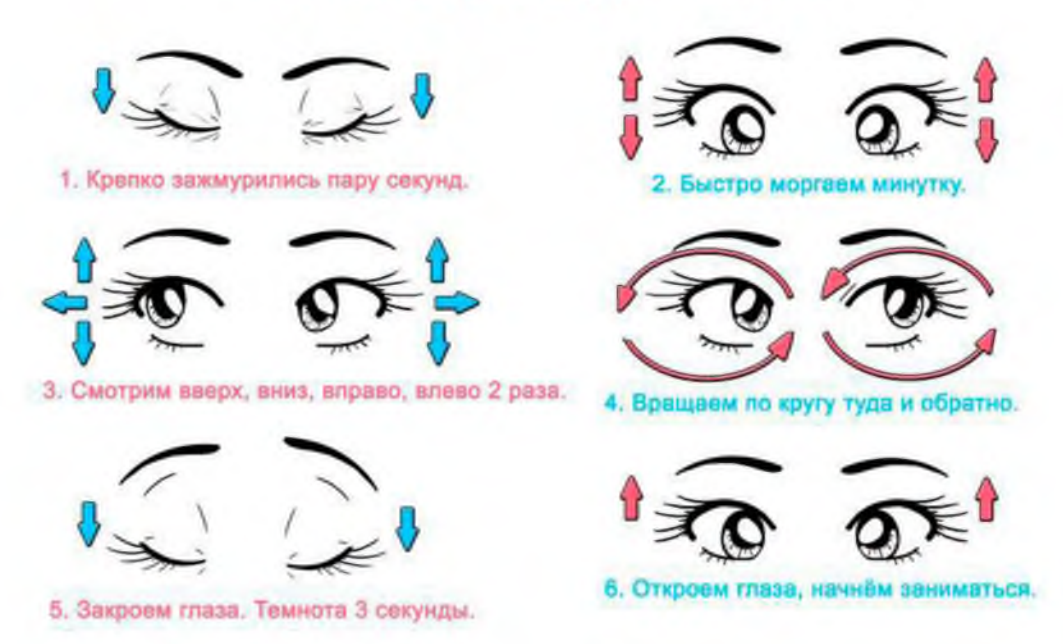

- 1. Выполняется сидя. Крепко зажмурить глаза на 3-5 сек., затем открыть на 3-5 сек. Повторить 6-8 раз *Упражнение укрепляет мышцы век, способствует улучшению кровоснабжения и расслабляет мышцы глаз.*
- 2. Выполняется сидя. Быстро моргать в течение одной минуты. *Упражнение способствует улучшению кровообращения.*

3. Выполняется стоя. Смотреть вдаль прямо перед собой 2-3 сек. Поставить палец руки по средней линии напротив переносицы на расстоянии 25-30 см от глаз. Перевести взгляд на конец пальца и смотреть на него 3-5 сек. Опустить руку. Повторить 10-12 раз. *Упражнение снимает утомление аккомодационной мышцы и облегчает зрительную работу на близком расстоянии.*

4. Выполняется сидя. Закрыть веки, массировать их круговыми движениями пальцев в течение 1 минуты. *Упражнение расслабляет мышцы и улучшает кровоснабжение.*

5. Выполнятся стоя. Поставить палец правой руки по средней линии лица на расстоянии 25-30 см от глаз. Смотреть двумя глазами на конец пальцы 3-5 сек. Закрыть ладонь, смотреть двумя глазами на конец пальца 3-5 сек. Затем аналогичное упражнение выполняется при фиксации пальца левой руки с прикрыванием правого глаза.

Повторить 5-6 раз. *Упражнение способствует объединенной работе обоих глаз.*

6. Выполняется стоя. Голова неподвижна. Отвести полусогнутую правую руку в сторону. Медленно передвигать палец справа налево и слева направо и следить глазами за пальцем. Повторить 10-12 раз. *Упражнение укрепляет мышцы глаз горизонтального действия и совершенствует их координацию.*

7. Выполняется сидя. Тремя пальцами каждой руки легко нажать на верхнее веко соответствующего глаза. Спустя 1-2 сек. Снять пальцы с век. *Упражнение улучшает циркуляцию внутриглазной жидкости.*

8. Выполняется сидя. Смотреть вдаль перед собой 2-3 сек. Перевести взгляд на кончик носа на 3-5 сек. Повторить 6-8 раз. *Упражнение развивает способность удерживать взгляд на близком расстоянии.*

9. Выполняется стоя. Голова неподвижна, поднять полусогнутую правую руку вверх. Медленно передвигать руку сверху вниз и следить за пальцами глазами. Повторить 10-12 раз. *Упражнение укрепляет мышцы глаз вертикального действия и совершенствует их координацию.*

10. Выполняется сидя. Голова неподвижна. Вытянуть полусогнутую правую руку вперед и вправо. Производить рукой на расстоянии 40-50 см от глаз медленные круговые движения по часовой стрелке и следить при этом глазами за кончиками пальцев. Проделать то же упражнение левой рукой, совершая ею круговые движения против часовой стрелки. Повторить 3-5 раз. *Упражнение развивает координацию вестибулярного аппарата.*

11. Выполняется стоя. Голова неподвижна, поднять глаза кверху. опустить книзу. Поверните глаза в правую сторону, в левую сторону, повторить 6-8 раз. *Упражнение совершенствует сложные движения глаз.*

12. Выполняется сидя. Голова неподвижна. Поднять глаза кверху. Сделать ими круговые движения по часовой стрелке, против часовой стрелки 5-6-

раз. *Упражнение способствует развитию сложных движений глаз и повышает устойчивость вестибулярной реакции.*

13. Выполняется сидя. Голова неподвижна. Поднять глаза кверху. Повернуть глаза направо, налево, повторить 6-8 раз. *Упражнение укрепляет способность глазных мышц к статическому напряжению.*

14. Выполняется стоя. Ноги на ширине плеч. Опустить голову, посмотреть на носок левой ноги. Поднять голову, посмотреть в правый верхний угол комнаты. Опустить голову, посмотреть на носок правой ноги, поднять голову, посмотреть в левой

## угол комнаты. Повторить 6-8 раз. *Упражнение способствует улучшению координации движения глаз и головы.*

15. Выполняется стоя. Вытянуть руки вперед на ширине плеч на уровне глаз. Посмотреть в правый верхний угол комнаты, перевести взгляд на кончики пальцев левой руки. Посмотреть в левый верхний угол комнаты. Перевести взгляд на кончики пальцев правой руки. Повторить 3-4 раза. *Упражнение развивает сложные координационные движения глаз.*

16. Встать перед окном. На расстоянии 25 см на уровне глаз на окне прикрепить метку — кружок 2-3 см диаметром. Поочередно фиксировать метку и какой-либо объект за окном, расположенный на уровне этой метки на расстоянии не ме-

нее 30 метров. Повторить 8-10 раз. *Упражнение развивает способность к оценке расстояний, координирует работу внутренних и наружных мышц глаз.*

### Если обучающемуся назначено постоянно ношение очков, то все упражнения, за исключением 4,7, выполняются в очках.

КОМПЛЕКС ГИМНАСТИЧЕСКИХ УПРАЖНЕНИЙ ДЛЯ ГЛАЗ №2

1. Медленно переводить взгляд с пола на потолок и обратно в положении сидя — 8 12 раз (голова неподвижно).

2. Медленно переводить взгляд справа налево и обратно — 8-10 раз.

3. Круговые движения глазами в одном, а затем в другом направлении по 4-5 раз.

4. Частые моргания в течении 15-30 сек.

5. Стать у окна на расстоянии 30-35 см от оконного стекла. На этом стекле на уровне глаз укрепить круглую метку диаметром 3-5 мм. Вдали, на линии взгляда. проходящей через метку, найти какой-либо предмет для фиксации, затем поочередно переводить взгляд на эту метку на стекле, то на предмет.

*Источник. [Электронныйресурс]. URL: [https://msk.tele2.ru/journal/article/20](https://msk.tele2.ru/journal/article/20-) rules-for-safety-internet*

*Прилож ение № 6*

#### П Р О Т О К О Л ПРОМЕЖУТОЧНОЙ АТТЕСТАЦИИ ОБУЧАЮЩИХСЯ

20\_\_ - 20\_\_ учебного года

ФИО педагога Федотова И.И.

№ группы -- Дата проведения

Год обучения

Срок обучения 1 год

Форма (формы) проведения творческого проекта

#### РЕЗУЛЬТАТ Ы

#### ПРОМЕЖУТОЧНОЙ АТТЕСТАЦИИ ОБУЧАЮЩИХСЯ

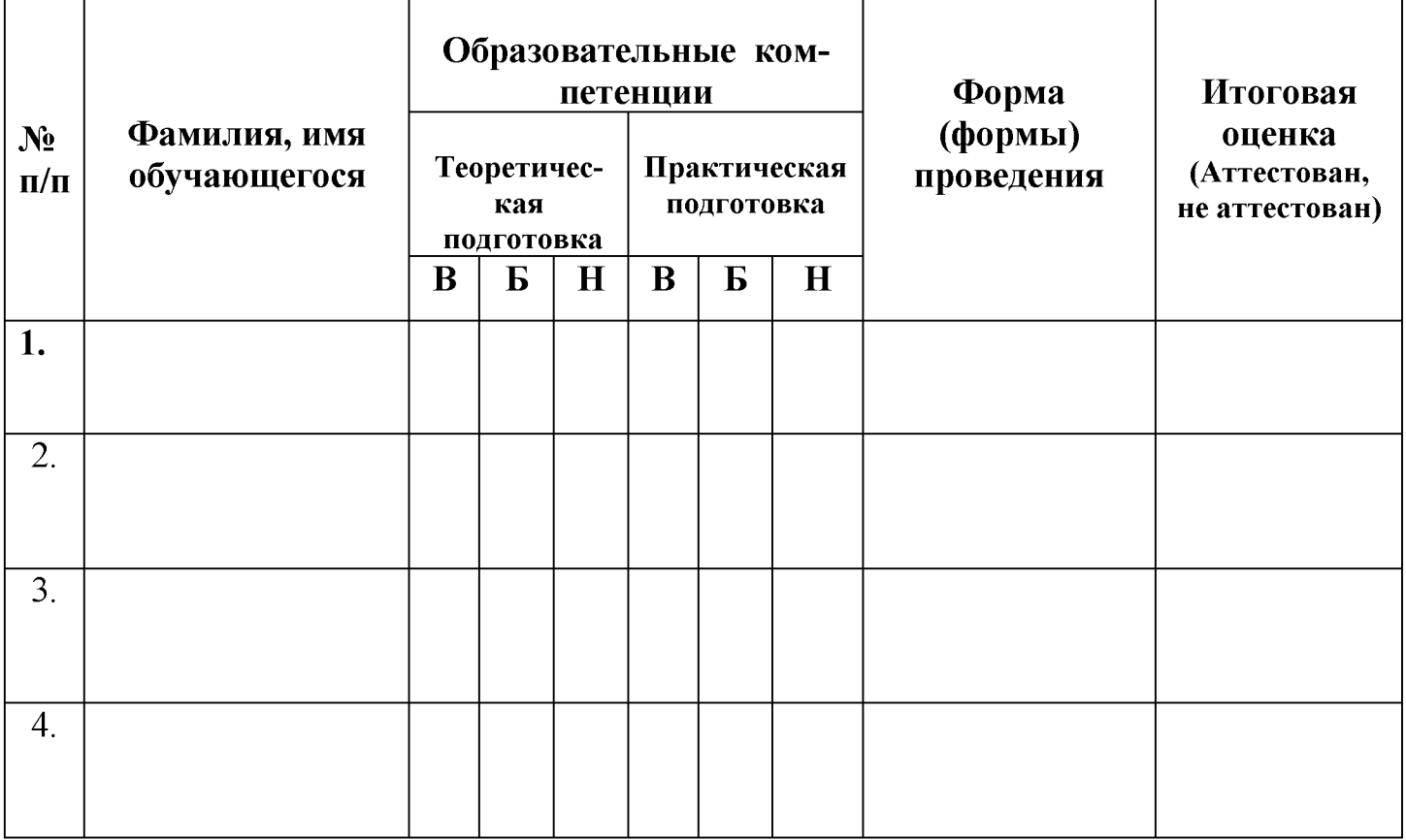

#### Уровни освоения обучающимися универсальных учебных действий:

В - высокий уровень, успешное освоение обучающимися 70% и более содер-Программы жания

Б - базовый уровень, успешное освоение обучающимися от 50% до 70% содержания Программы

Н - низкий уровень, успешное освоение обучающимися менее 50% содержания Программы.

В теоретической подготовке:

... обучающихся (... %) имеют высокий уровень освоения дополнительной общеобразовательной (общеразвивающей) программы

... обучающихся (...%) имеют базовый уровень освоения дополнительной общеобразовательной (общеразвивающей) программы обучающихся (...%) имеют

*низкий уровень* освоения дополнительной общеобразовательной (общеразвивающей) программы.

#### В практической подготовке:

... обучающихся *(... %)* имеют *высокий уровень* освоения дополнительной общеобразовательной (общеразвивающей) программы

... обучающихся *(... %)* имеют *базовый уровень освоения* дополнительной общеобразовательной (общеразвивающей) программы

... обучающихся *(... %)* имеют *низкий уровень* освоения дополнительной общеобразовательной (общеразвивающей) программы.

По результатам итоговой оценки качества освоения Программы обучающихся освоили программу учебного курса.

Подпись педагога\_\_\_\_\_\_\_\_\_\_\_\_\_\_\_\_\_\_\_\_\_\_\_

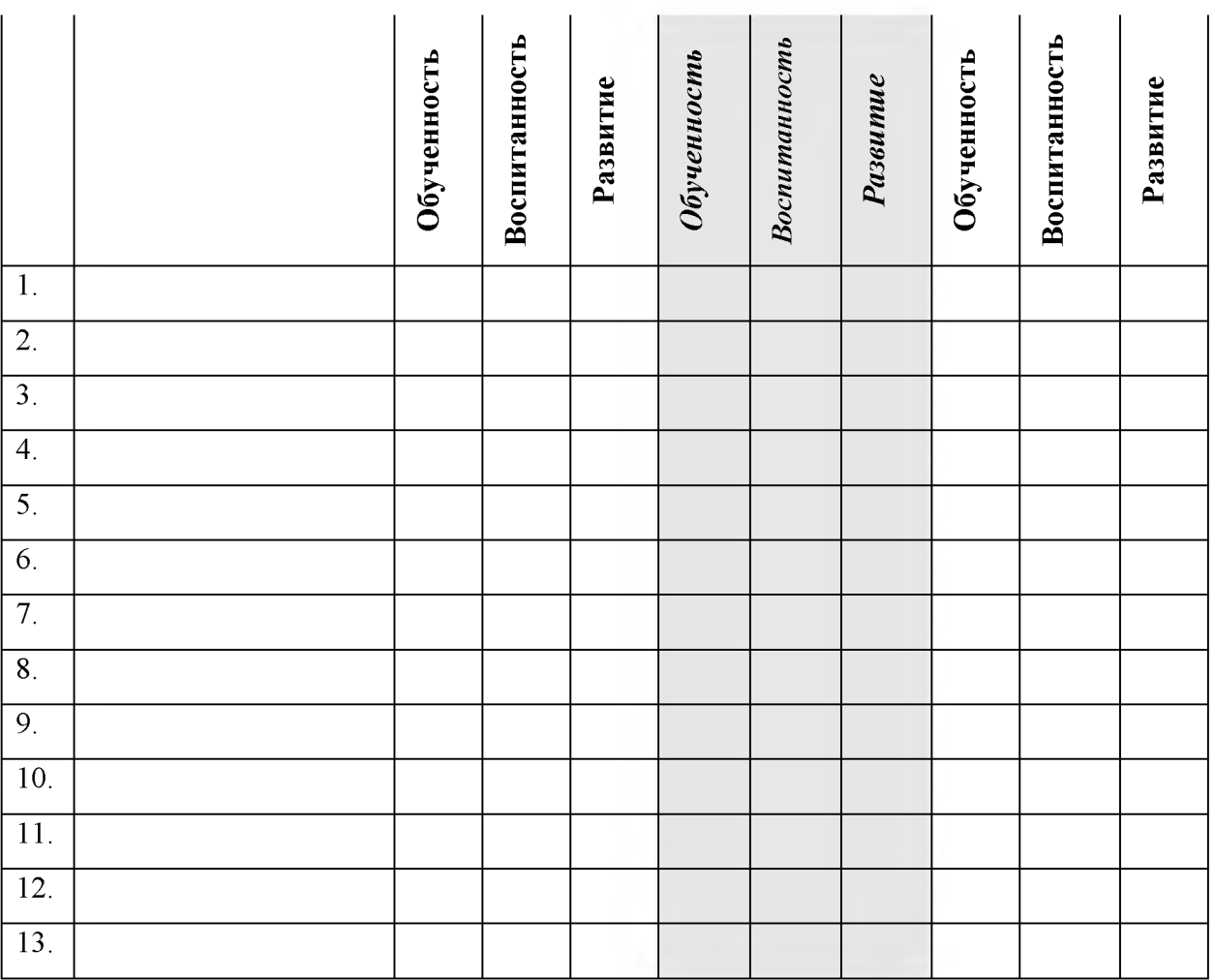

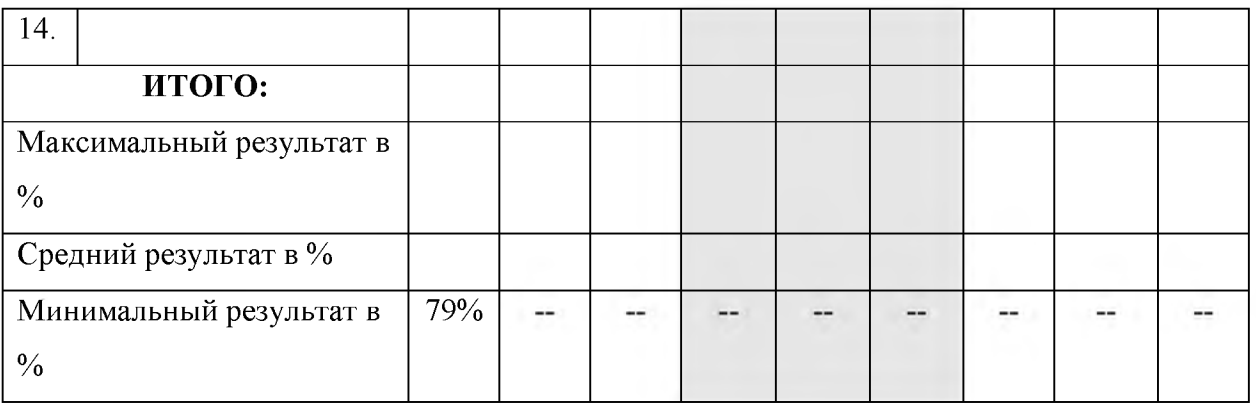

Приложение 7

# ДИАГНОСТИЧЕСКАЯ КАРТА ОБУЧЕННОСТИ, ВОСПИТАННОСТИ, РАЗВИТИЯ УЧАЩИХСЯ за 202 - 202 учебный год

Педагог

### **КРИТЕРИИ** диагностики учащихся объединения «Информатика детям» по обученности, воспитанности, развитию

Контроль образовательных компетенций, развитие личностных качеств в соответствии с дополнительной общеразвивающей программой

### 1. КРИТЕРИИ ОБУЧЕННОСТИ: образовательные компетенции учащихся

- Знание основ информатики  $\bullet$
- Знание правил техники безопасности труда при работе на персональном ком- $\bullet$ пьютере
- Знание назначения компьютера  $\bullet$
- Знание основных блоков персонального компьютера  $\bullet$
- Знание назначения и возможностей устройств ввода и вывода информации  $\bullet$
- Знание назначение развивающих компьютерных программ  $\bullet$
- Знание назначения, возможностей, областей применения текстового и графи- $\bullet$ ческого редакторов, программы для создания презентаций
- Знание понятий «курсор», «множество», «истинное высказывание», «ложное  $\bullet$ высказывание», «исполнитель», «команда»
- Знание основ программирования
- Умение применять здоровьесберегающие технологии при работе на персональном компьютере
- Умение создавать графические изображения в среде графического редактора
- Умение выделять свойства предметов, находить предметы, обладающие заданным свойством или несколькими свойствами, разбивать множество на подмножества, характеризующиеся общим свойством
- Умение обобщать по некоторому признаку, находить закономерность по признаку
- Умение сопоставлять части и целое предметов и действий
- Умение называть главную функцию (назначение) предметов  $\bullet$
- Умение проводить аналогию между разными предметами  $\bullet$
- Умение находить похожее у разных предметов  $\bullet$
- Умение переносить свойства одного предмета на другие  $\bullet$
- Умение расставлять события в правильной последовательности
- Умение выполнять перечисляемую или изображенную последовательность действий
- Умение применять какое-либо действие по отношению к разным предметам
- Умение описывать простой порядок действий для достижения заданной цели;
- Умение находить ошибки в неправильной последовательности простых действий
- Умение приводить примеры истинных и ложных высказываний
- Умение приводить примеры отрицаний (на уровне слов и фраз «наоборот»)  $\bullet$
- Умение формулировать отрицание по аналогии  $\bullet$
- Умение пользоваться разрешающими и запрещающими знаками
- Умение анализировать информацию.

ОБУЧАЮЩИЕСЯ ПРИОБРЕТУТ НАВЫКИ:

- Умение основные навыки работы на персональном компьютере: работа с мышью, работа с окнами, запуск приложения, выход из приложения, основы работы в текстовом, графическом редакторах, в программе для создания презентаций
- Умение навыки применения полученной информации в практической деятельности.

ФОРМЫ КОНТРОЛЯ: собеседование, игровые формы, наблюдение, педагогическое общение, и другие формы.

*ФОРМЫ КОНТРОЛЯ: практическая деятельность, устный опрос, и другие формы.*

#### *2. КРИТЕРИИ РАЗВИТИЯ ЛИЧНОСТНЫХ КАЧЕСТВ УЧАЩИХСЯ: а) ВОСПИТАННОСТЬ*

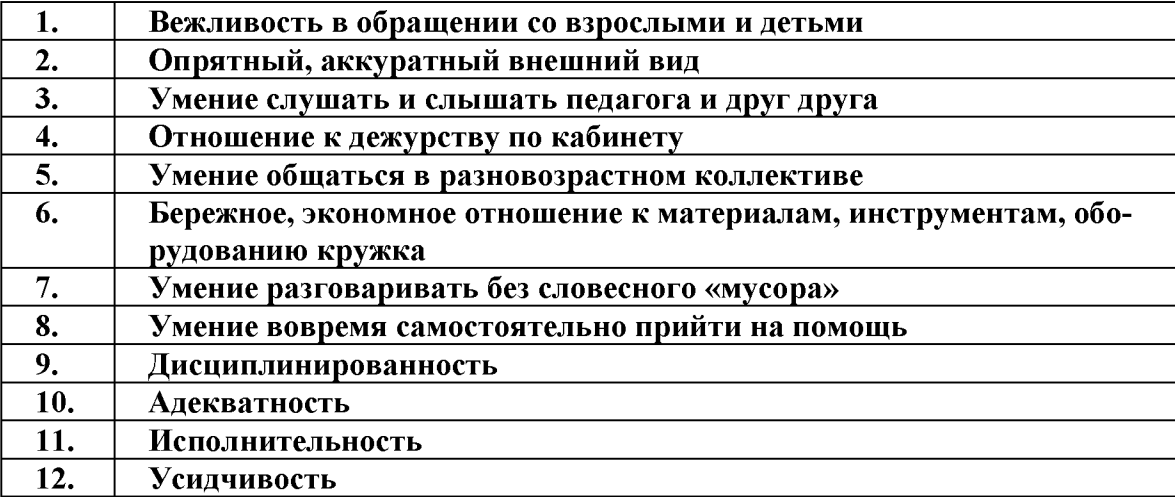

*ФОРМЫ КОНТРОЛЯ: собеседование, игровые формы, наблюдение, педагогическое общение, тестирование, анкетирование и другие формы.*

#### *3. КРИТЕРИИ РАЗВИТИЯ ЛИЧНОСТНЫХ КАЧЕСТВ УЧАЩИХСЯ: б) РАЗВИТИЕ*

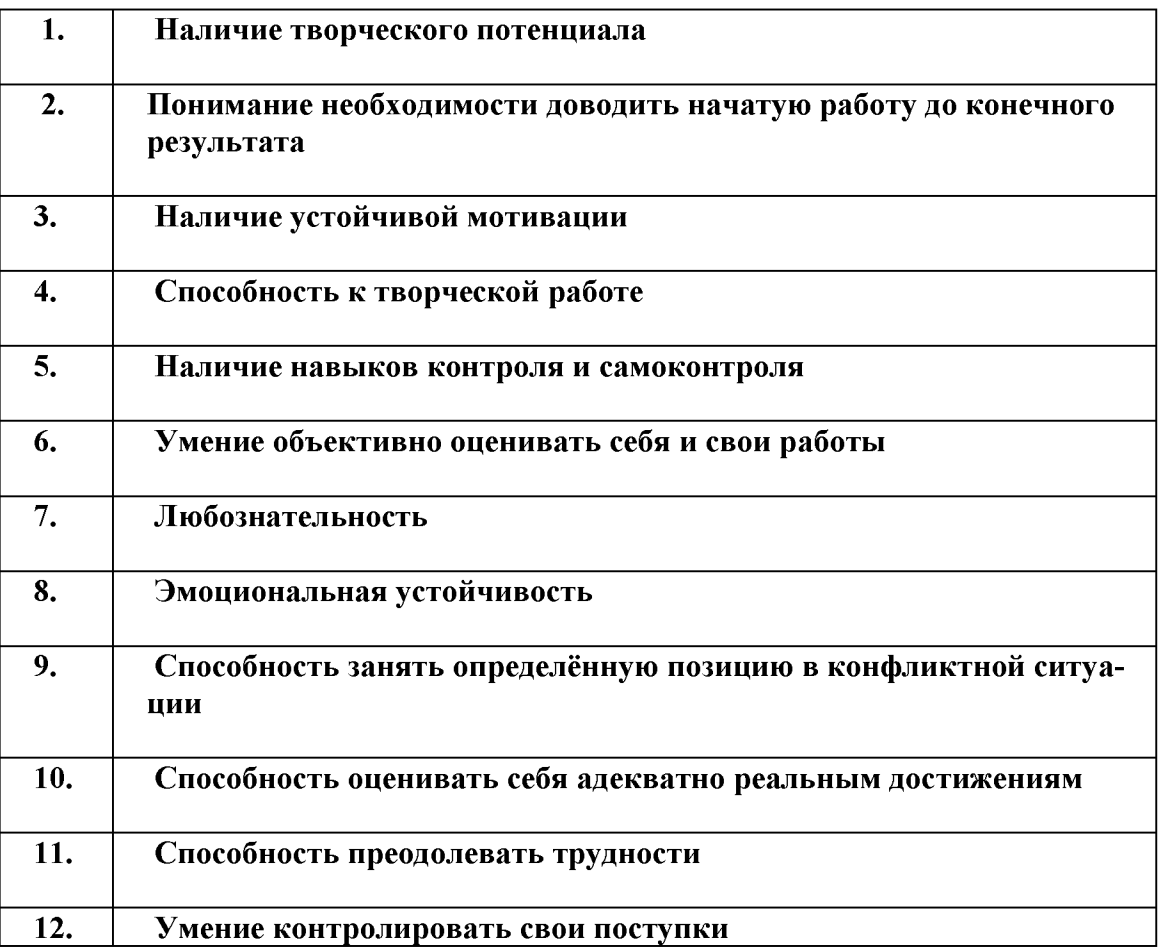

*Формы контроля: наблюдение, приём незаконченного предложения, игровые формы, конкурсы, викторины, праздники, анкетирование и другие формы.*

*Приложение №8*

#### Примерный перечень работ обучающихся по темам «Текстовый редактор», «Г рафический редактор»

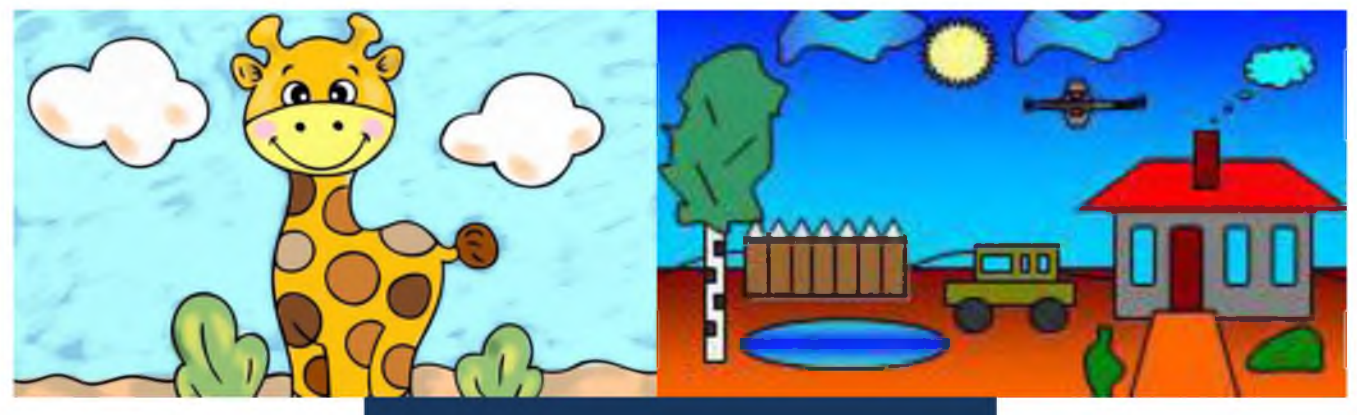

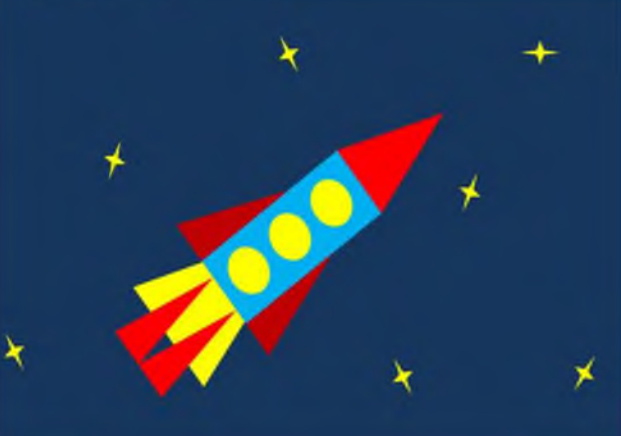

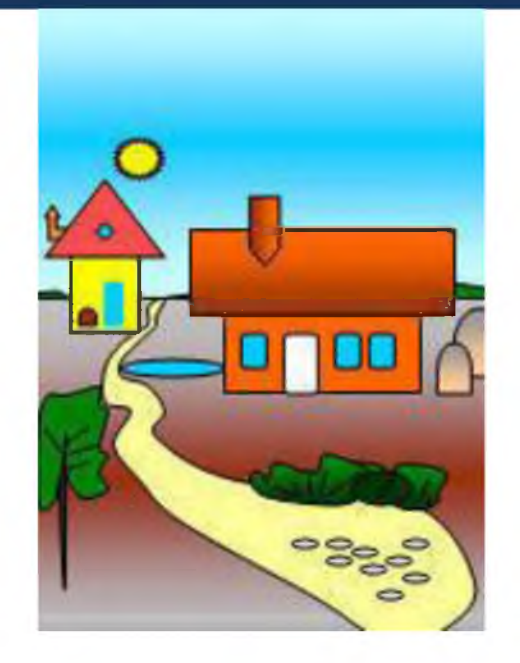

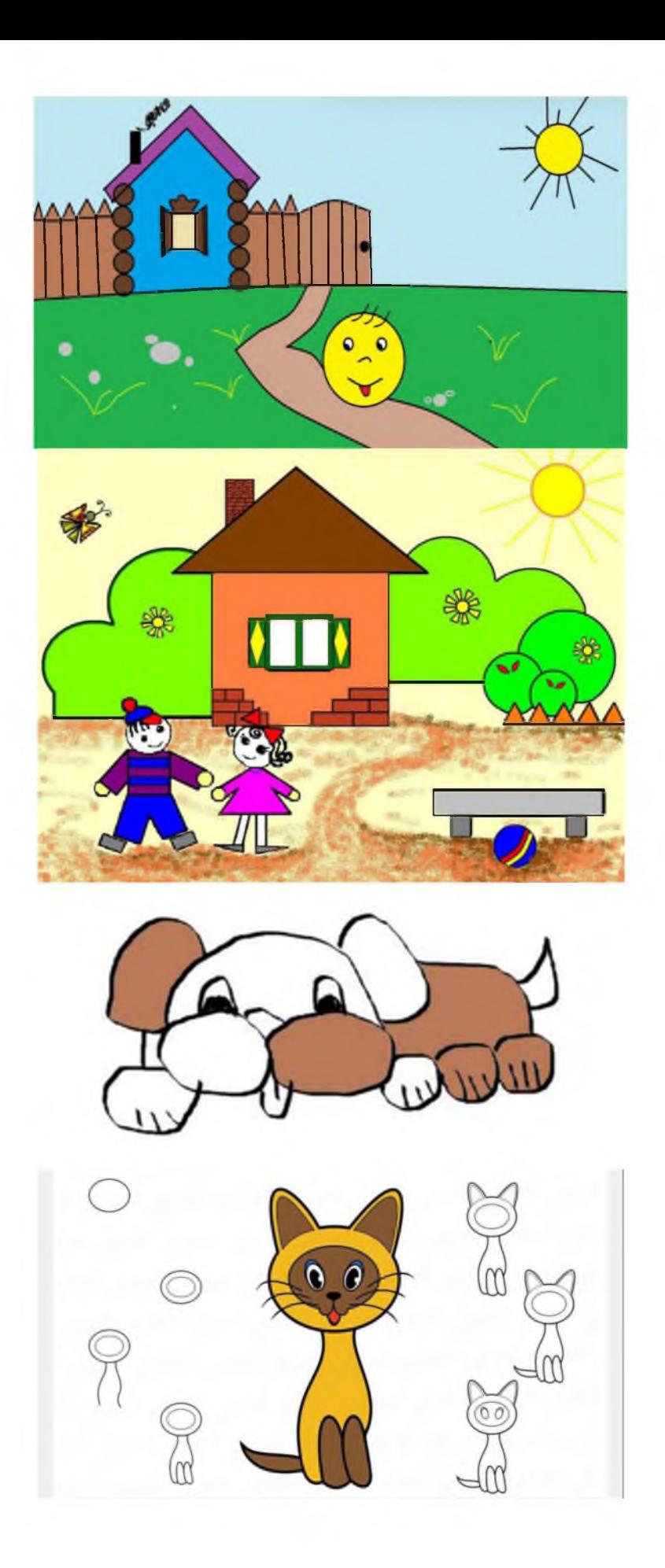

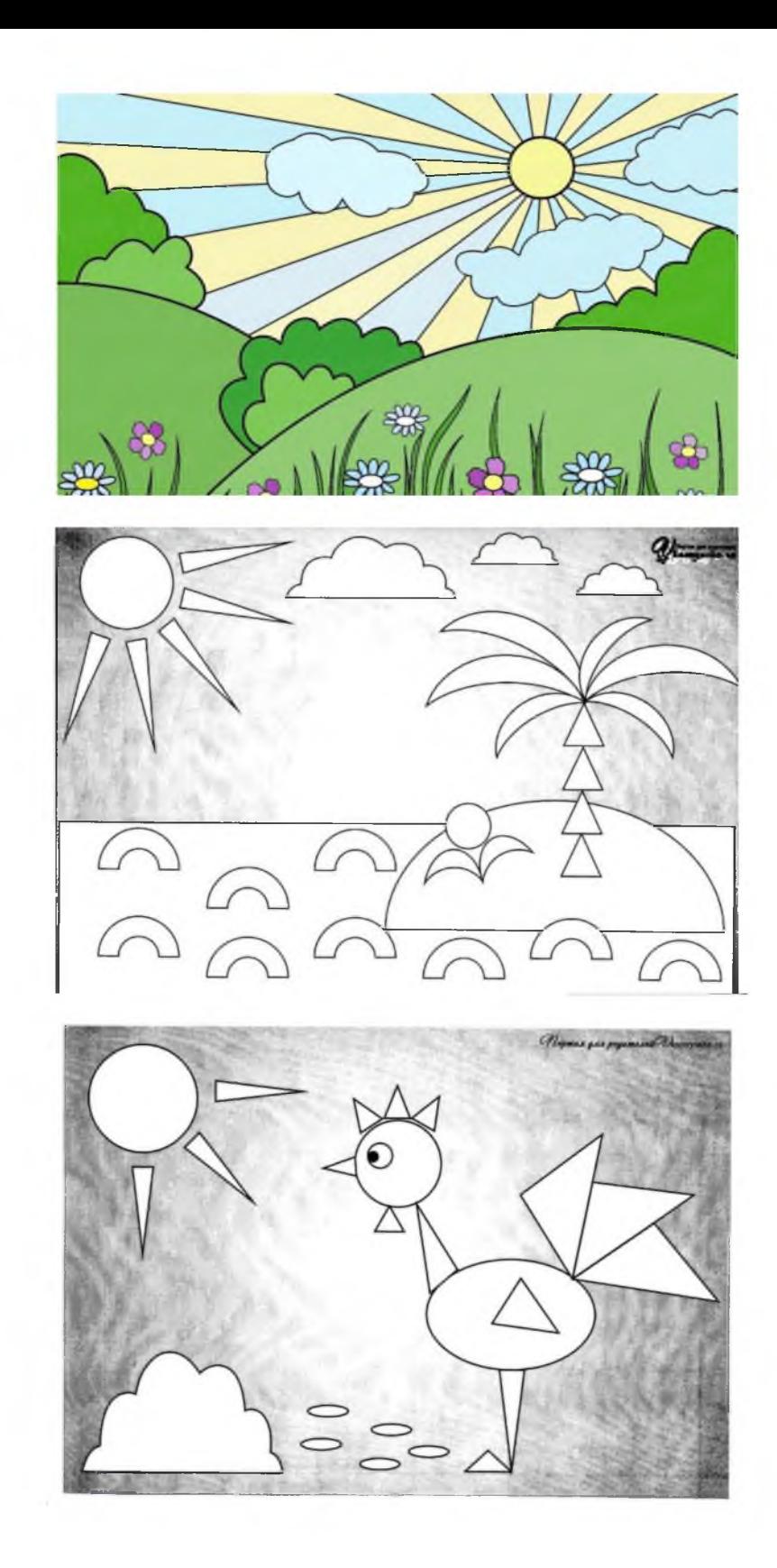

Рисунки Paint для начинающих. [Электронный ресурс]. URL:

https://beolin.club/9233-risunki-paint-dlja-nachinajuschih.html

### СЛОВАРЬ ТЕРМИНОВ

 $A\delta$ зац – фрагмент текста, заканчивающийся нажатием клавиши Enter.

Алгоритм - точное и понятное указание исполнителю совершить конечную последовательность действий, направленных на достижение указанной цели или на решение поставленной задачи.

Внешняя память – память большого объема, служащая для долговременного хранения программ и данных.

Вычислительная сеть (компьютерная сеть) – соединение двух и более компьютеров с помощью линий связи с целью объединения их ресурсов.

Базовое программное обеспечение - совокупность программ, обеспечивающих взаимодействие компьютера с базовыми аппаратными средствами.

Гибкий магнитный диск – устройство, предназначенное для переноса документов и программ с одного компьютера на другой, хранения архивных копий программ и данных, не используемых постоянно на компьютере.

Графический редактор – программа, предназначенная для создания и обработки графических изображений.

Диалоговое окно – разновидностью окна, позволяющая пользователю вводить в компьютер информацию.

*Жесткий магнитный диск (ЖМД)* – внешняя память компьютера, предназначенная для постоянного хранения данных, программ операционной системы и часто используемых пакетов программ.

Информатика – наука, изучающая закономерности получения, хранения, передачи и обработки информации в природе и человеческом обществе.

Информационная система - система, способная воспринимать и обрабатывать информацию.

Информация – сообщение, снижающее степень неопределенности знаний о состоянии предметов или явлений и помогающее решить поставленную задачу.

Исполнитель - человек или автомат, способный выполнять определенный конечный набор действий.

Каталог (папка) – специально отведенное место на диске для хранения имен файлов, объединенных каким-либо признаком, вместе со сведениями об их типе, размере, времени создания.

*Клавиатура* - клавишное устройство управления компьютером.

*Команда* - приказ исполнителю на выполнение действий из указанного конечного набора.

*Компьютер (ЭВМ)* - универсальное электронное программно-управляемое устройство для хранения, обработки и передачи информации.

*Монитор* – устройство визуального представления данных.

*Мультимедиа средства* - программные и аппаратные средства компьютера, поддерживающие звук и цвет.

*Мышь* - устройство управления компьютером манипуляторного типа.

**Накопители (дисководы)** – устройства, обеспечивающие запись информации на носители, а также ее поиск и считывание в оперативную память.

*Окно* - ограниченная рамкой часть экрана, с помощью которой обеспечивается взаимодействие программы с пользователем.

*Печатный документ* - документ на бумажном носителе, создаваемый и распечатываемый на одном рабочем месте.

*Пользовательский интерфей* - интерфейс между пользователем и программноаппаратными средствами компьютера.

**Прикладное программное обеспечение** – комплекс прикладных программ, с помощью которых на данном рабочем месте выполняются конкретные работы.

*Программа* - конечная последовательность команд с указанием порядка их выполнения.

*Программирование* - составление последовательности команд, которая необходима для решения поставленной задачи.

*Системный блок* - основной узел компьютера, внутри которого установлены наиболее важные компоненты: материнская плата с процессором, жесткий диск, дисковод гибких дисков, дисковод компакт-дисков.

*Текстовый редактор* - прикладная программа, предназначенная для ввода текстов в компьютер их редактирования.

*Web-документ* – электронный документ, предназначенный для просмотра на экране компьютера средствами Internet.